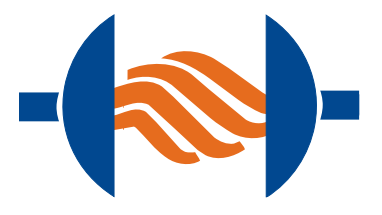

# *MIRtoolbox*: Sound and music analysis of audio recordings using Matlab

MUS4831, Olivier Lartillot, 26.10.2017

## Part 1

- *MIRtoolbox* overview
- **Basic signal processing operators**
- Auditory models
- Pitch estimation
- Timbral descriptions

# Part 2 (in 2 weeks)

- Rhythm, metrical structure
- Tonal analysis
- Segmentation, structure
- Statistical descriptions, similarity
- Music & emotion
- Advanced use

# Lecture-Workshop

- Lecture slides in PDF
- Workshop handout
- We will install *MIRtoolbox* together…
- Sound examples
- Useful: *MIRtoolbox* User's Guide

# 1. Overview & syntax

# General Principles

- Why did we create *MIRtoolbox*?
	- Research project about **music & emotion**
	- Analysis tool for students from various background
- Modular framework: Building blocks
- Simple and adaptive syntax
	- User can focus on the general design.
	- *MIRtoolbox* takes care of the technical details.
- Free software, open source
- One standard tool for MIR study and research (10000s downloads)

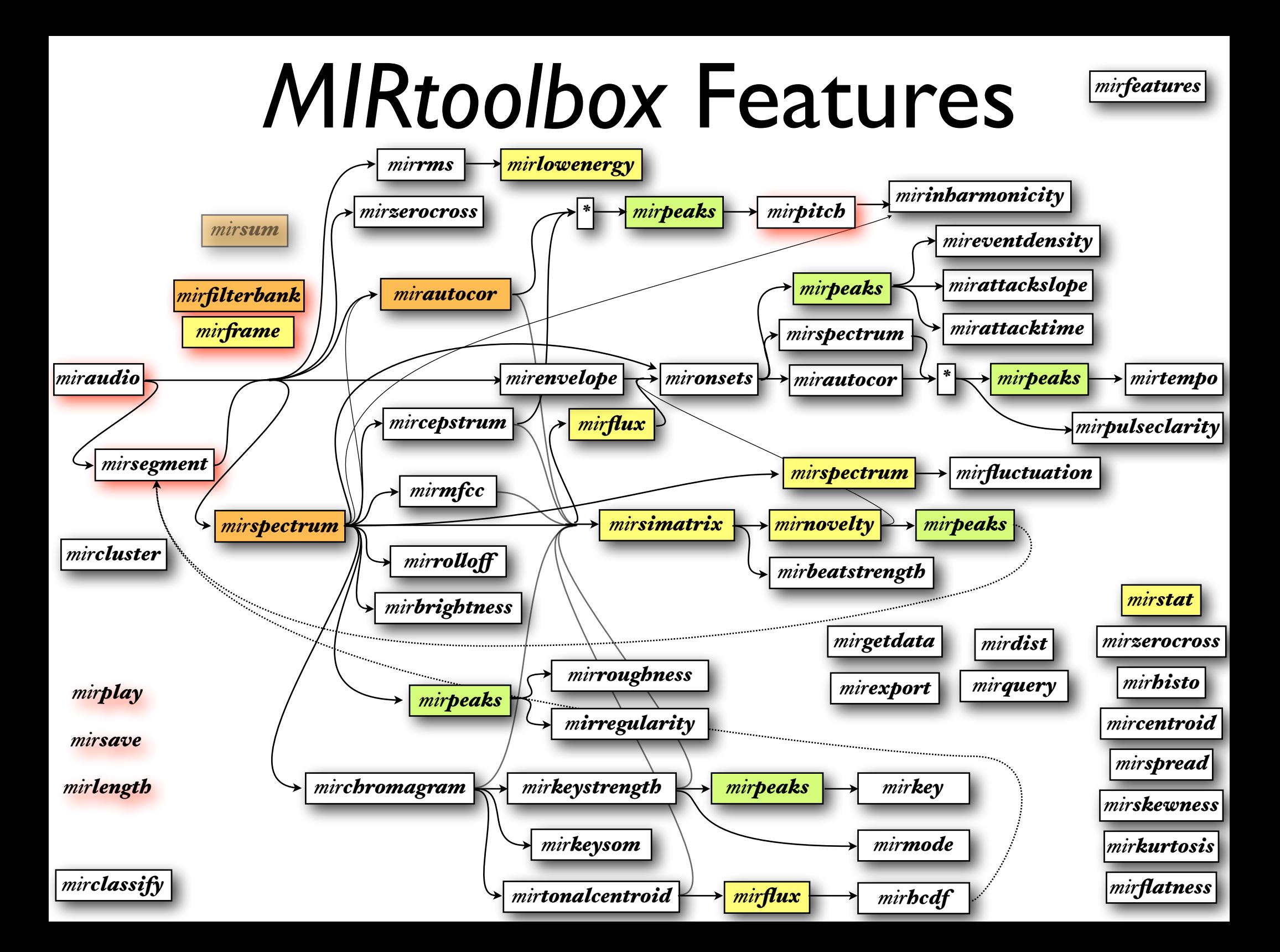

# Let's now install *MIRtoolbox*…

#### <http://bit.ly/mirtoolbox>

Requires:

- *Matlab*,
- *Signal Processing* toolbox,
- *Statistics and Machine Learning* toolbox

# Basic Operations

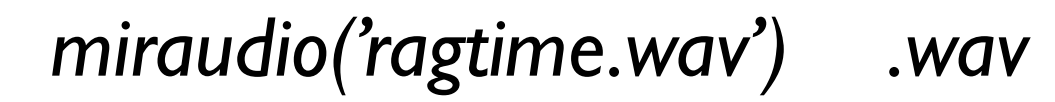

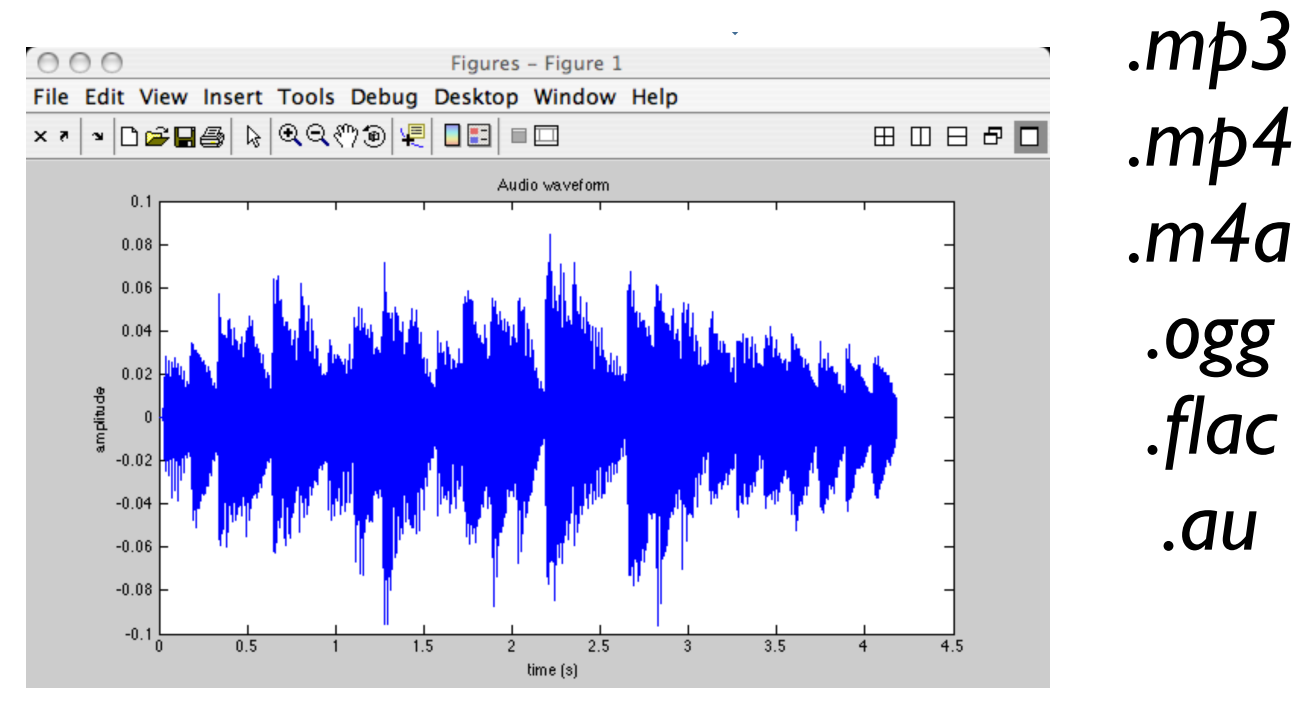

*miraudio('Folder') 'Folder'* = all files in Current Directory

#### *miraudio(..., 'Extract')* extraction options

• *miraudio(..., 'Extract',* 1*,* 2*)* extracts signal from 1 s to 2 s after the start

*a = miraudio('ragtime.wav') b = miraudio(a, 'Extract',1,2) mirplay(b) b = miraudio('ragtime.wav', 'Extract',1,2) mirsave(b)*

### *miraudio(..., 'Trim')* trimming options

• *miraudio('ragtime.wav', 'Trim')*

trims (pseudo-)silence at start and end

- *miraudio(..., 'TrimStart')* at start only
- *miraudio(..., 'TrimEnd')* at end only
- *miraudio(..., 'TrimThreshold', t)*

specifies the silence threshold *t =* .06

Silent frames have *RMS* amplitude below *t* times the medium RMS amplitude of the whole audio file.

# 2. Basic signal processing operators

# *mirspectrum('trumpet.wav')*

#### Discrete Fourier Transform

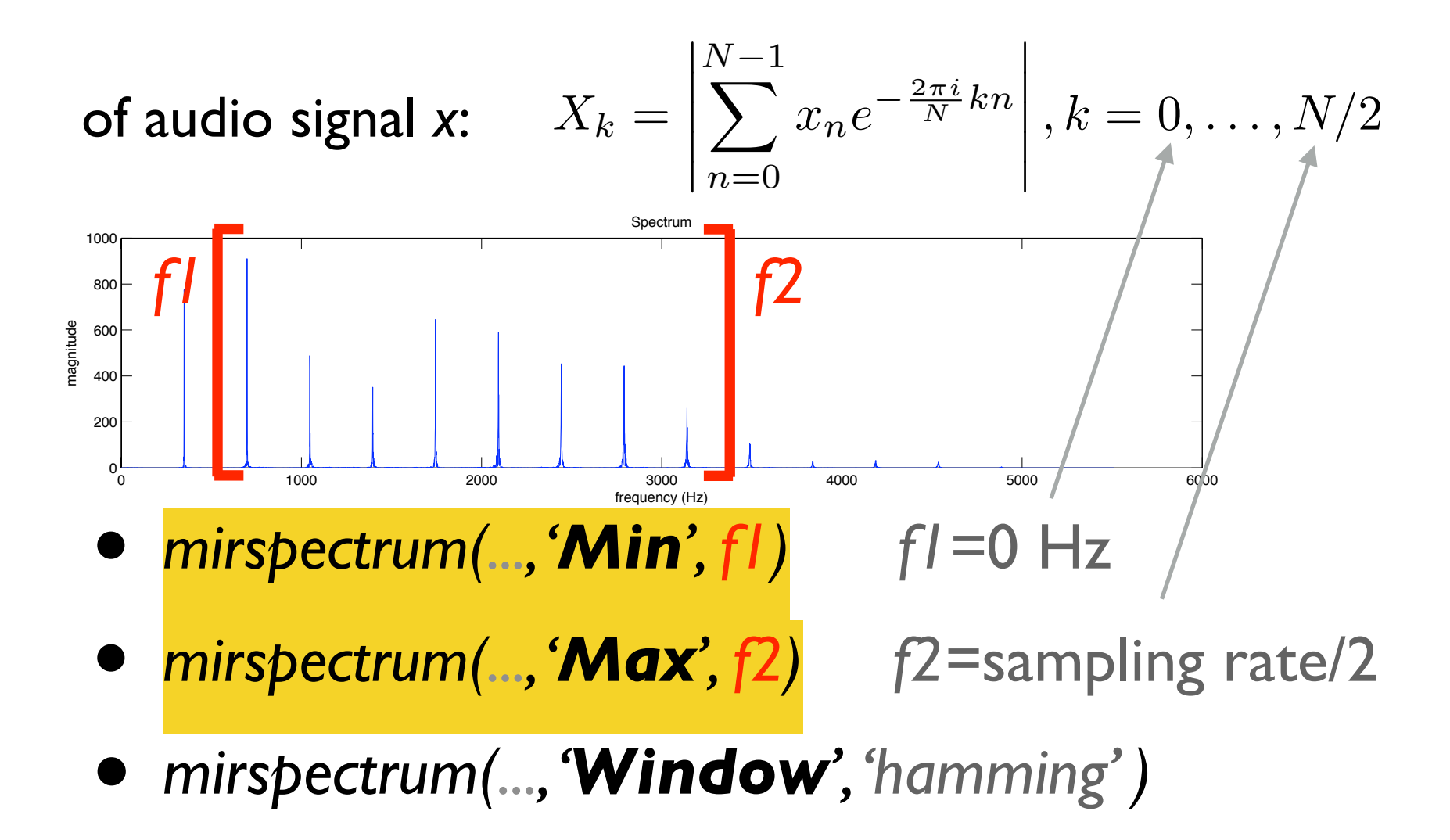

### *mirspectrum(…, 'Terhardt')* auditory model: outer-ear filter

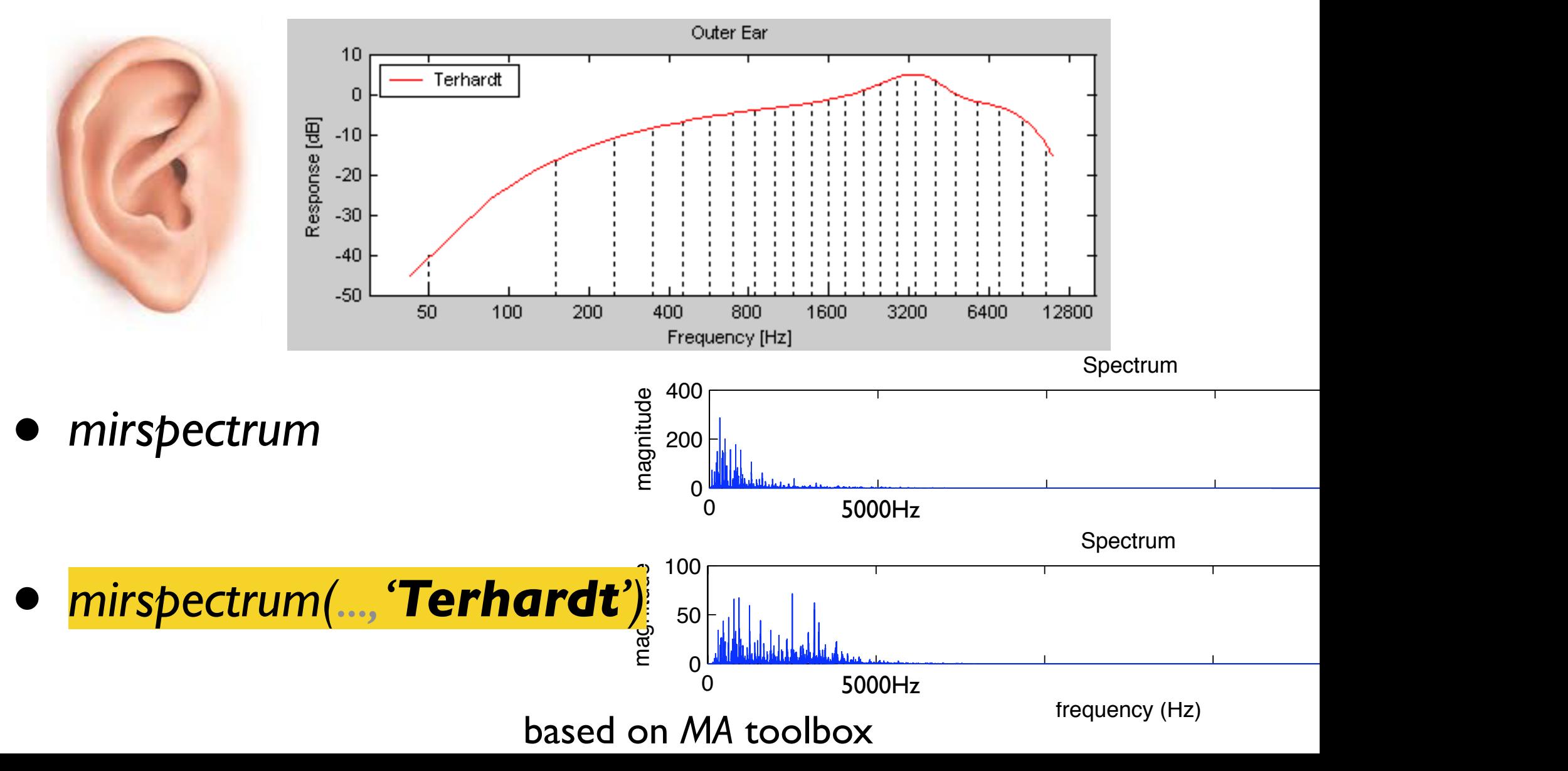

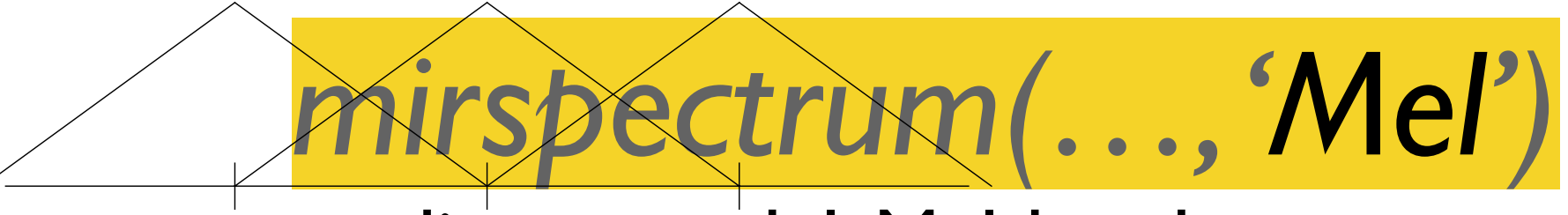

#### auditory model: Mel-band spectrum CF - 133Harry model  $\alpha$ uuuluvi  $\gamma$ invu

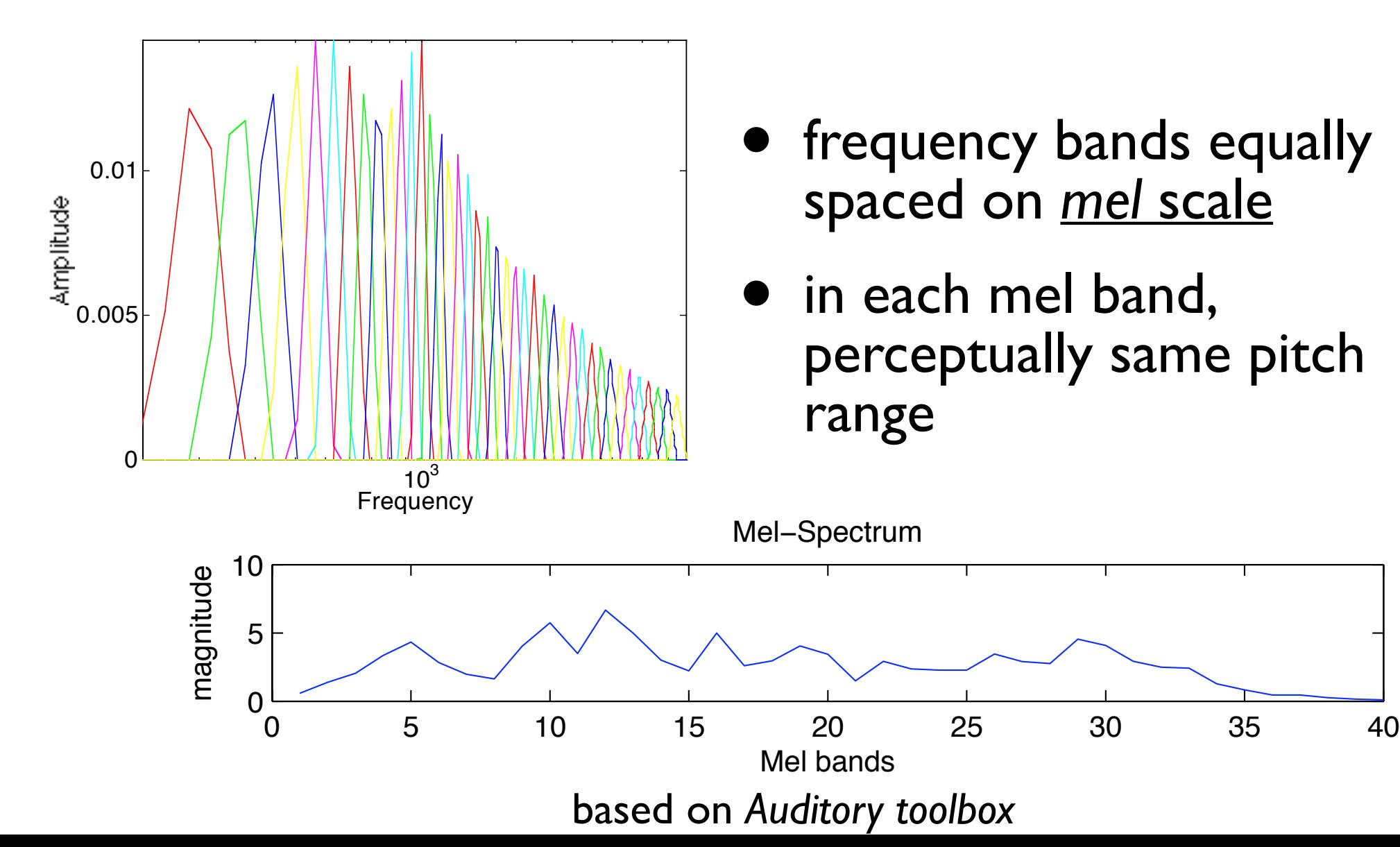

# *mirspectrum(…, 'Bark')*

auditory model: Bark-band spectrum

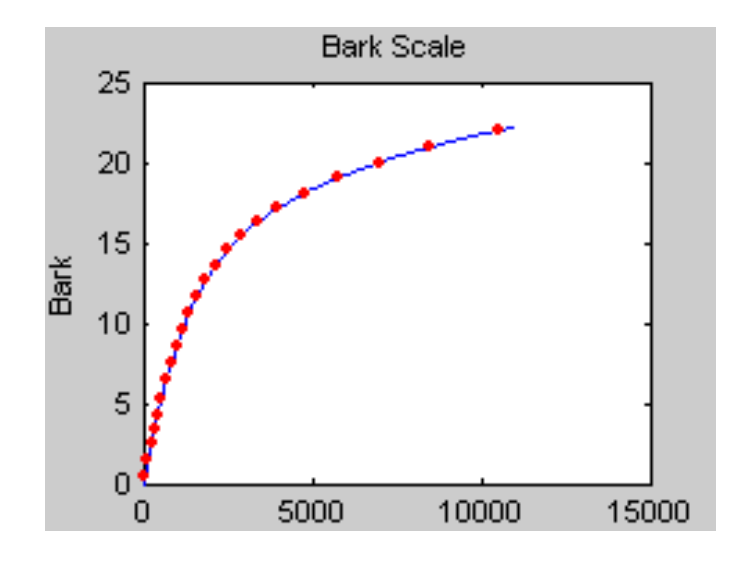

• another similar auditory model, decomposing the frequency axis into bands

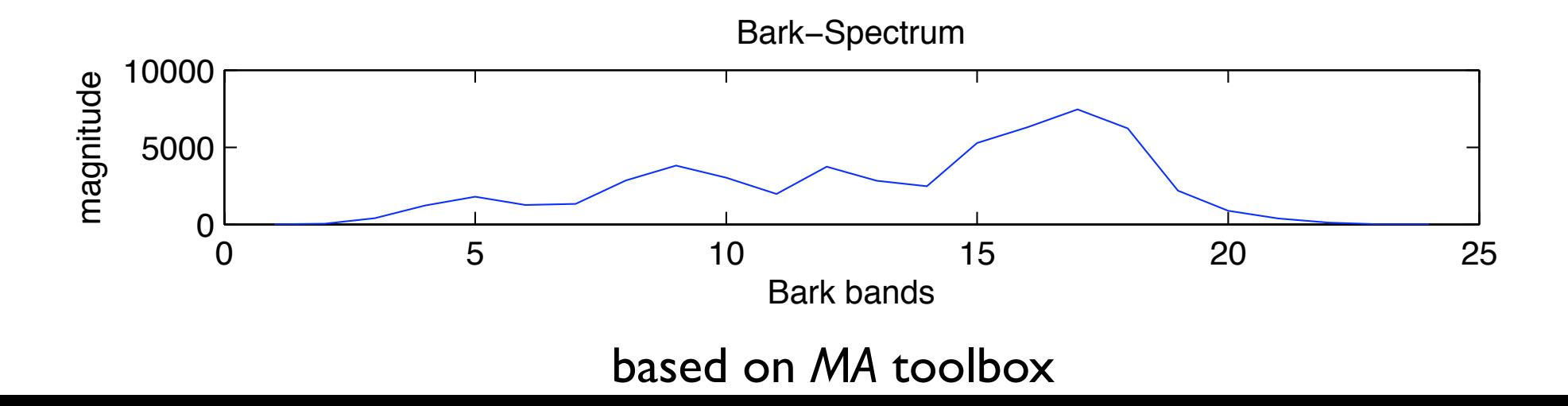

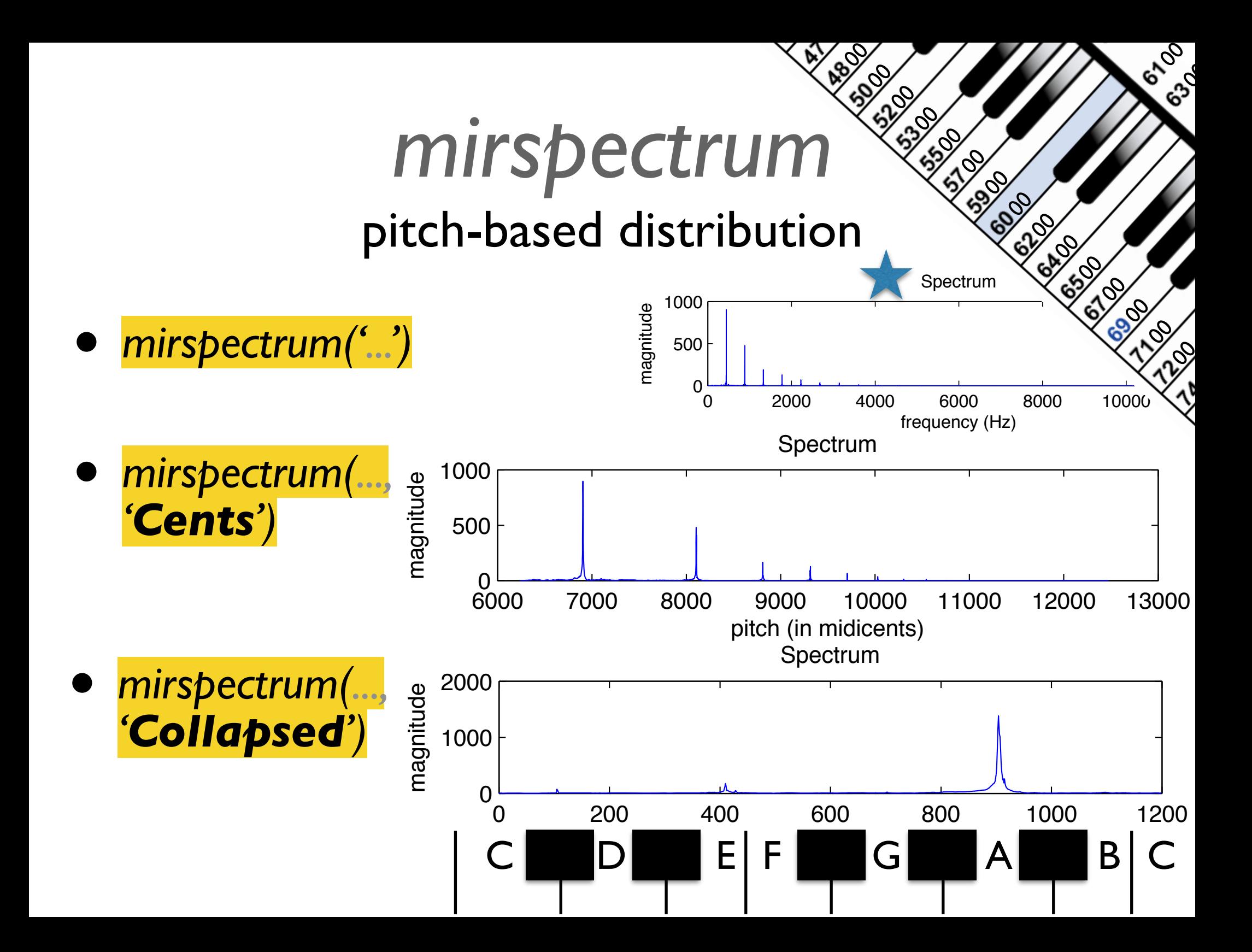

### *mirautocor*

#### autocorrelation function

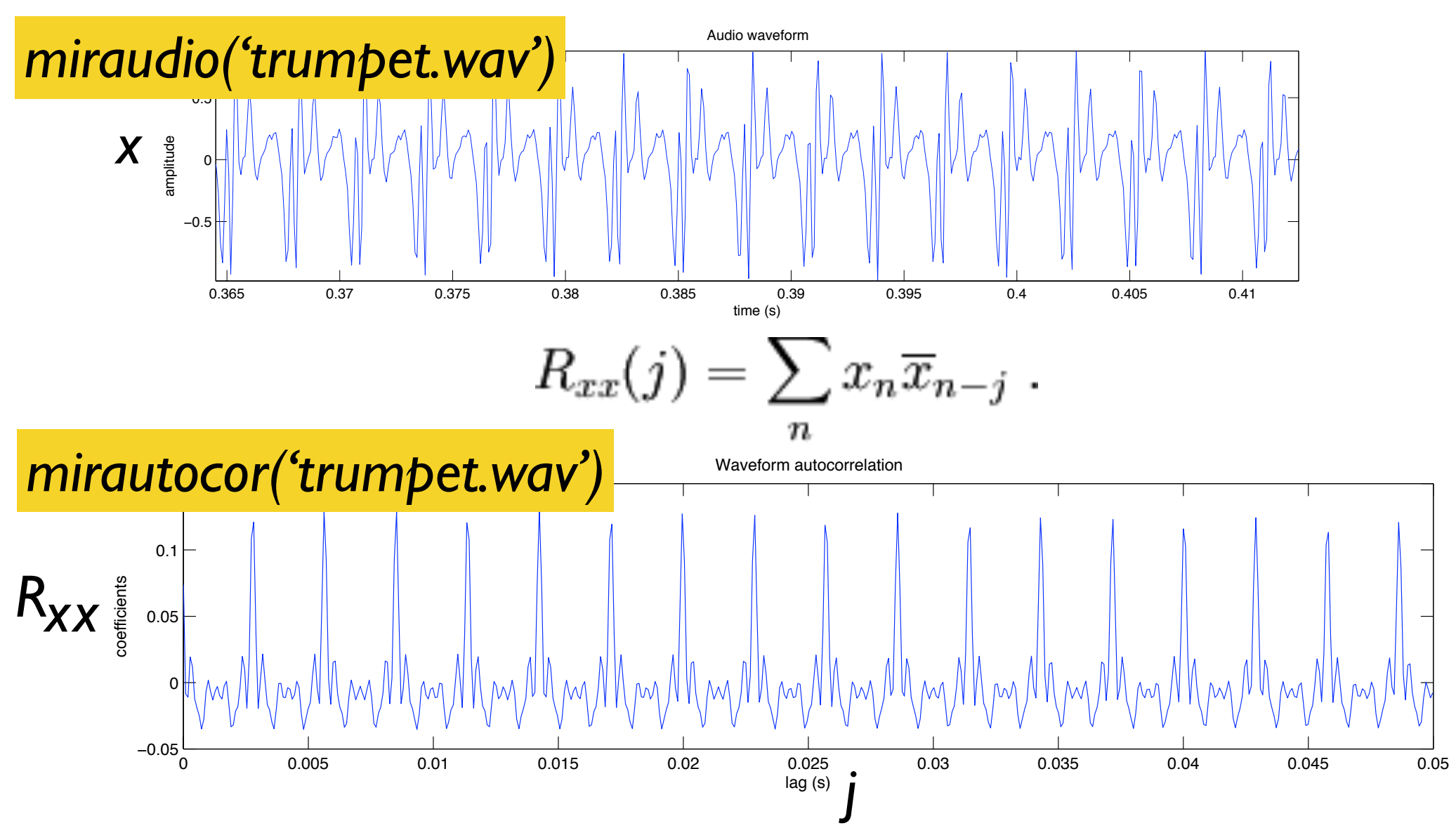

### *mirautocor*

#### autocorrelation function

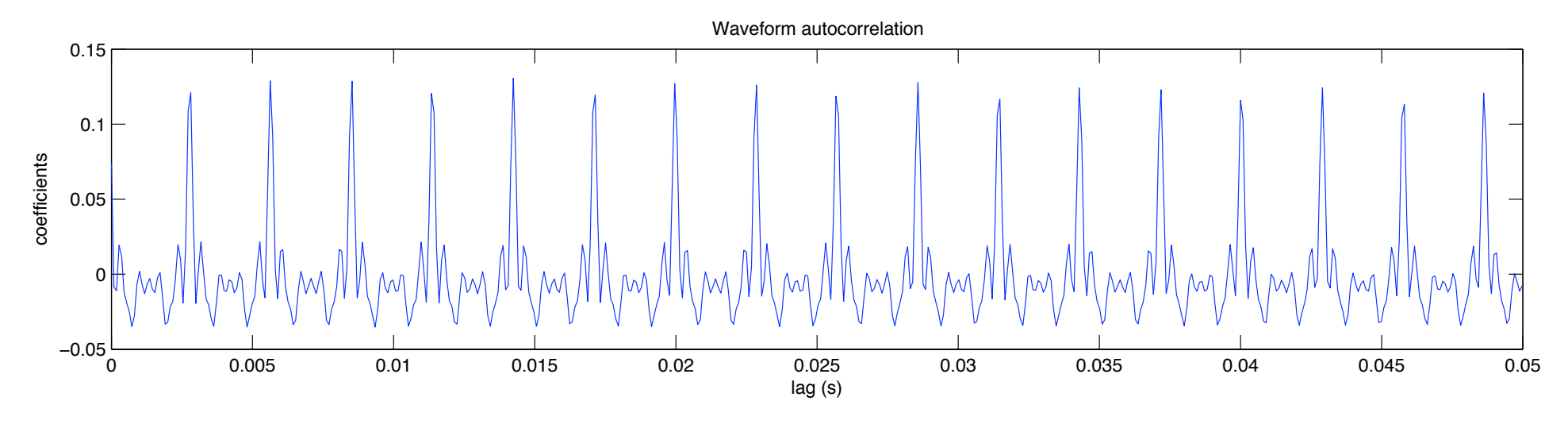

- *mirautocor(…, 'Min', t1, 's') t1*=0 s
- *mirautocor(..., 'Max', t2, 's') t2*=.05 s (audio) or *t2*=2 s (envelope)

• *mirautocor(..., 'Freq')* lags in Hz.

### *mirautocor(..., 'Compres')* "compressed" autocorrelation

coefficients

100

- *mirautocor('Cmaj.wav', 'Freq')* • Autocorrelation (by default):
	- $y = IDFT(|DFT(x)|^2)$
- "Compressed" autocorrelation:
	- $y = \text{IDFT}(\text{IDFT}(x)|^k)$
- *mirautocor(…, 'Compres', k) k*=.67

Tolonen, Karjalainen. A Computationally Efficient Multipitch Analysis Model, *IEEE Transactions on Speech and Audio Processing*, 8(6), 2000.

*mirautocor('Cmaj.wav', 'Freq',* 

300 frequency (Hz)

Waveform autocorrelation

200

400

500

*'Compres')*

#### $\overline{\phantom{0}}$ 0.05 0.025 0.03 0.01 0.015 0.02 0.03*mirautocor(..., 'Enhanced')* enhanced autocorrelation *• mirautocor('Amin3', 'Enhanced',* 2:10*)*  $\lambda$ *mirautocor('Cmaj.wav', 'Freq', 'Compres', 'Enhanced')*

Tolonen, Karjalainen. A Computationally Efficient Multipitch Analysis Model, IEEE Transactions on Speech and Audio Processing, 8(6), 2000.

0 0.002 0.004 0.006 0.000 0.01 0.012 0.014

00.0020.0040.0060.0080.010.0120.014

*mirautocor('Cmaj.wav', 'Freq',* 

*'Compres', 'Enhanced', 2:20)*

0 00.005

### *mirframe* frame decomposition

- *• mirframe(..., 'WinLength', l, 's')*  unit: *'s'* (seconds), *'sp'* (samples)
- *• mirframe(..., 'Hop', h, '/*1*')*  unit: *'/*1*'* (ratio from 0 to 1)*,'%'* (percentage), *'s'*, *'sp'*

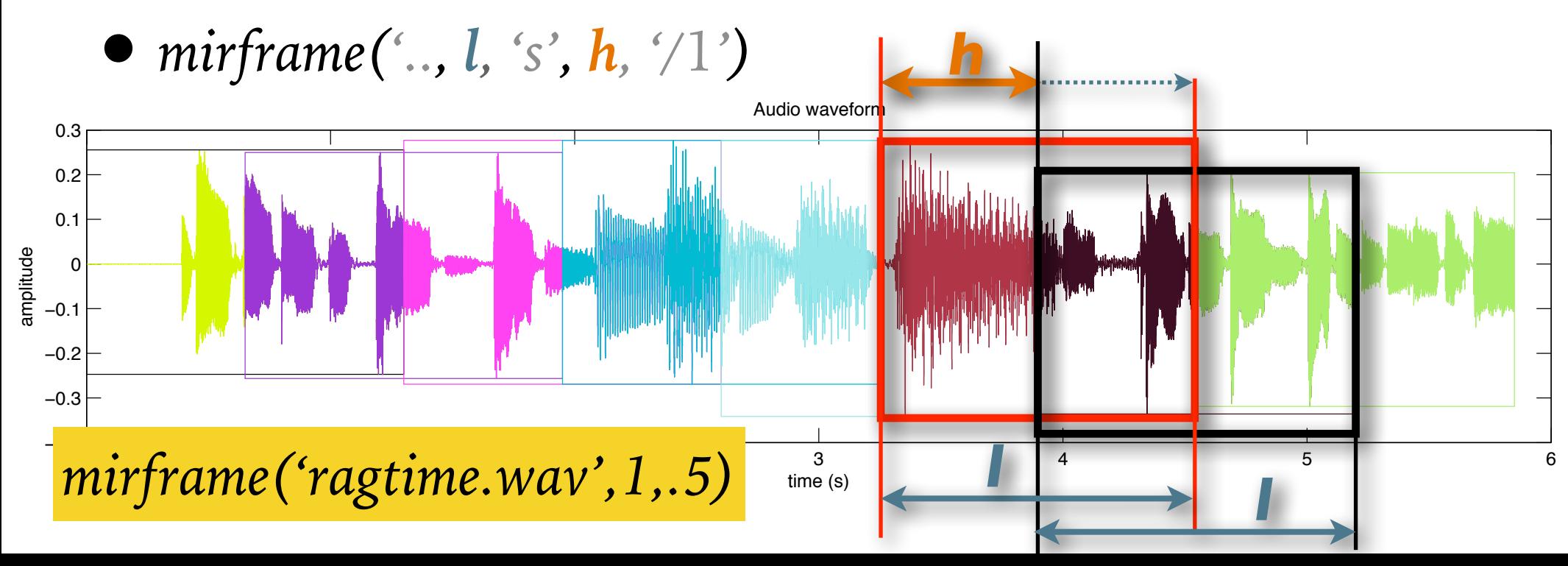

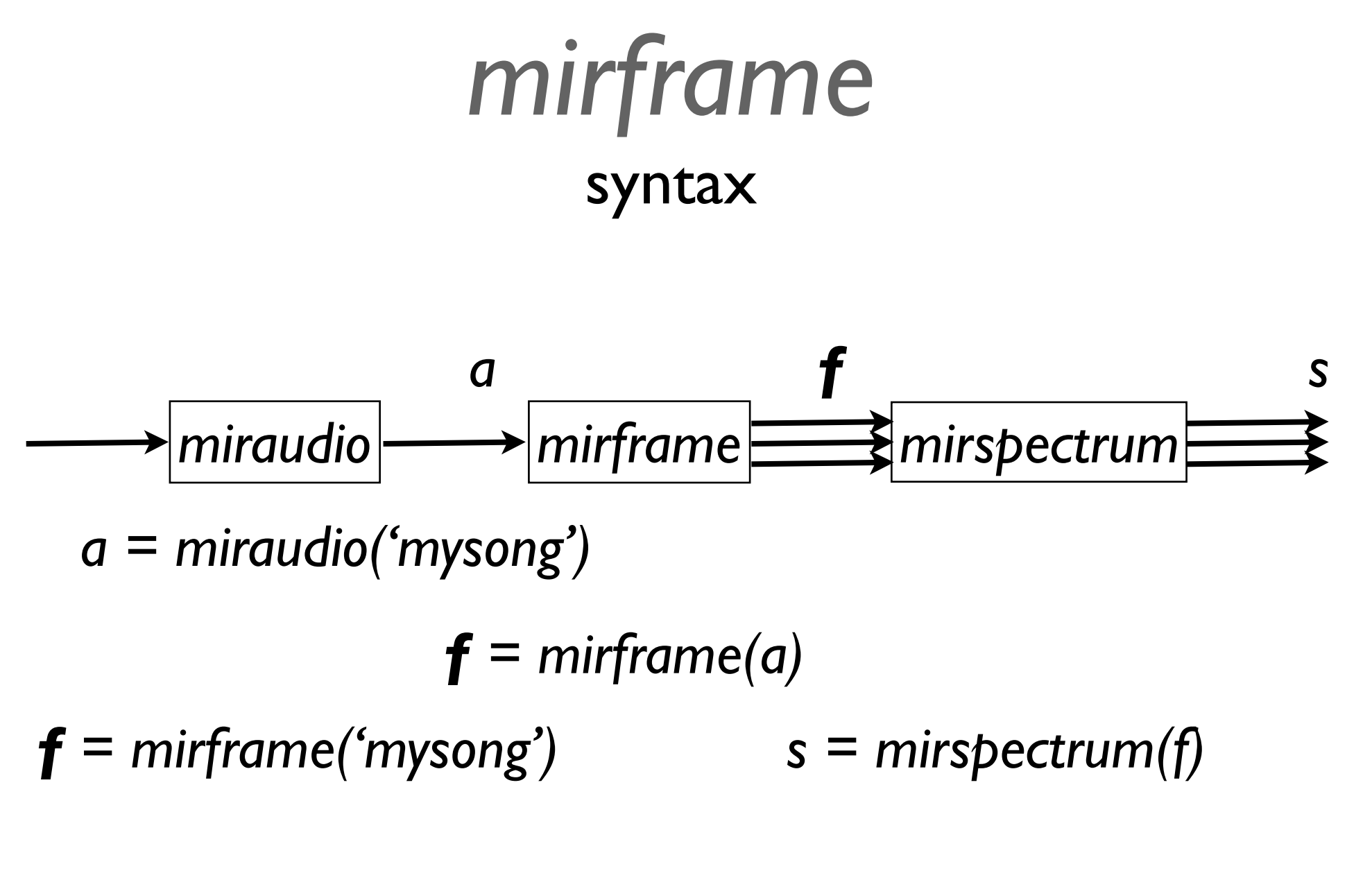

or: *s = mirspectrum('mysong', 'Frame')*

### *'Frame'* option syntax

- *•miraudio(..., 'Frame', l, 's', h, '/*1*')*
- *•mirspectrum(..., 'Frame', l, 's', h, '/*1*')*
- *•mirspectrum('mysong', 'Frame', 1, .5, 'Mel')*

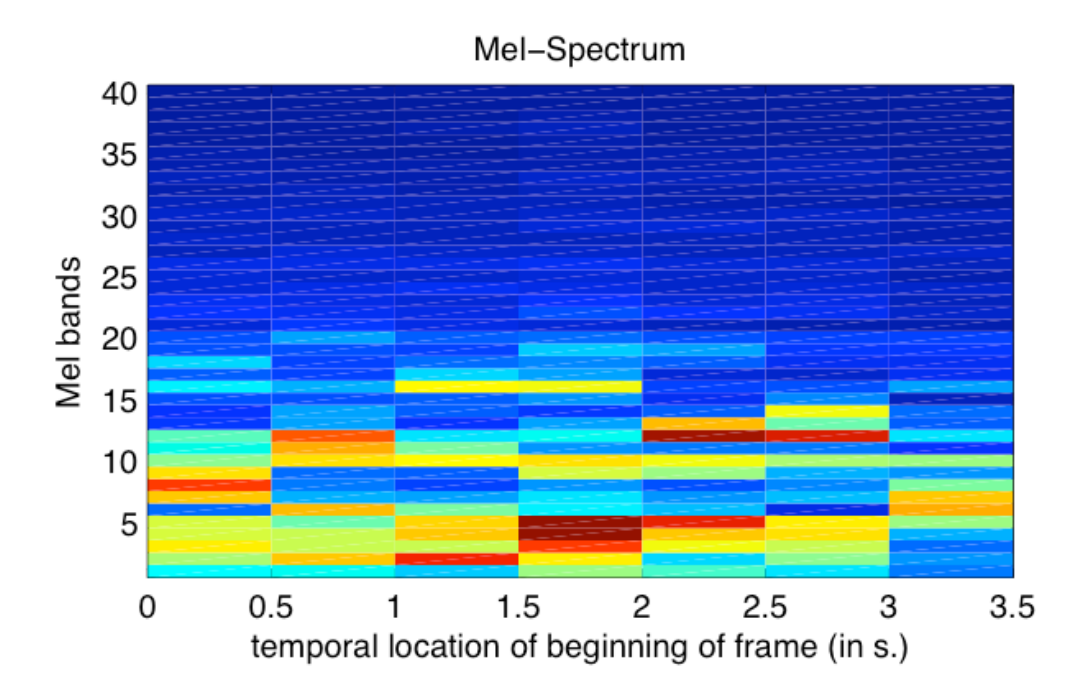

#### *mirflux*  distance between successive frames

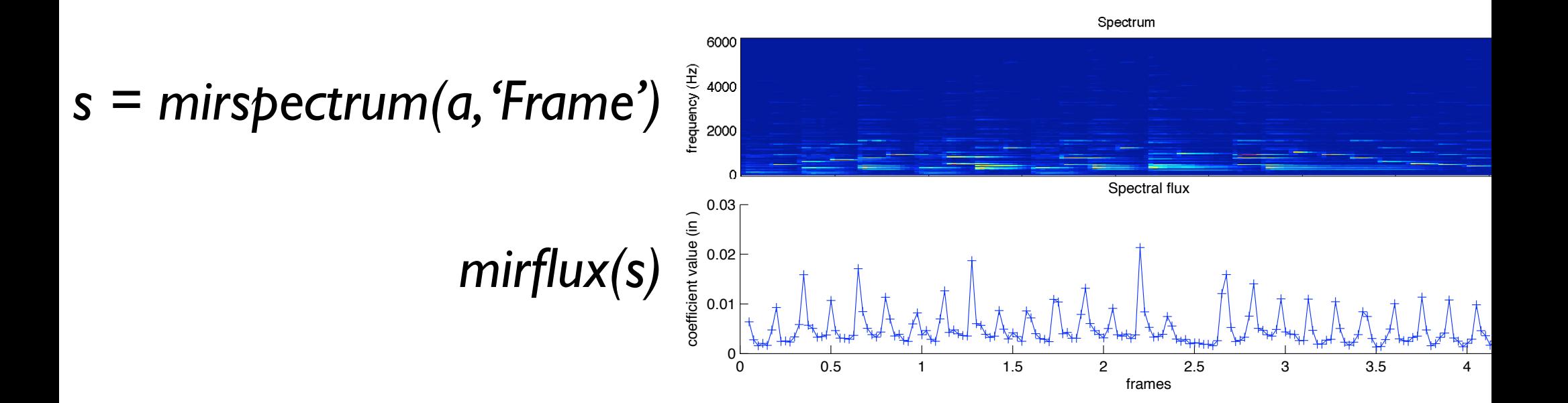

- *• mirflux(a) = mirflux(mirspectrum(a, 'Frame*', .05, .5*))*
- *• ac = mirautocor(a, 'Frame'), mirflux(ac)*
- *• mirflux(..., 'Dist', d) d = 'Euclidean', 'City', 'Cosine'*

### *mirrms*

#### root mean square

$$
x_{\rm rms} = \sqrt{\frac{1}{n} \sum_{i=1}^{n} x_i^2} = \sqrt{\frac{x_1^2 + x_2^2 + \dots + x_n^2}{n}}
$$
  
*mirrms*(*'ragtime.wav'*)

The RMS energy related to file ragtime is 0.017932 *mirrms('ragtime.wav', 'Frame')*

Default frame size .05 s, frame hop = .5

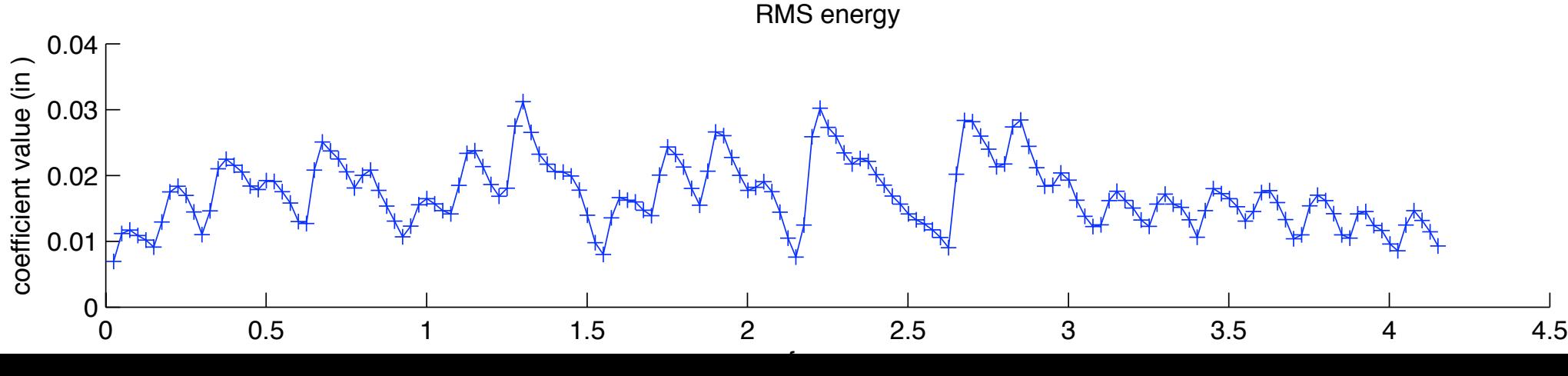

#### *mirenvelope*  envelope extraction

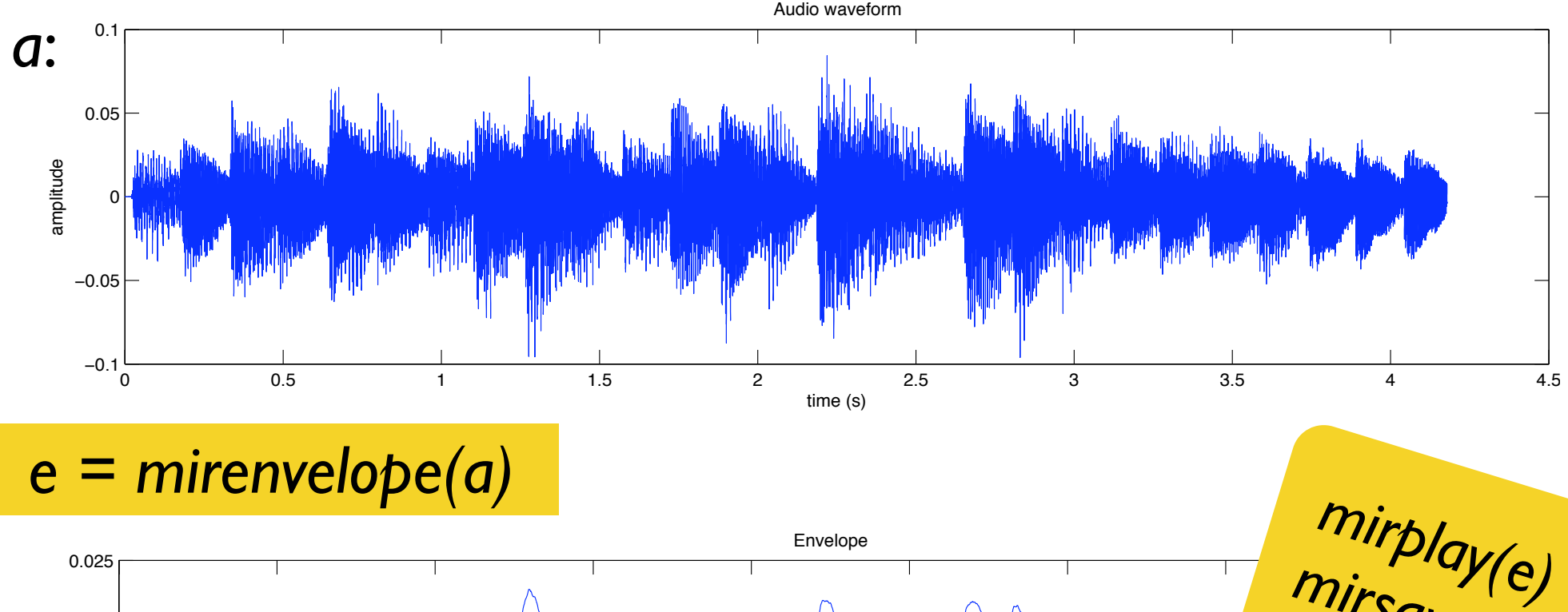

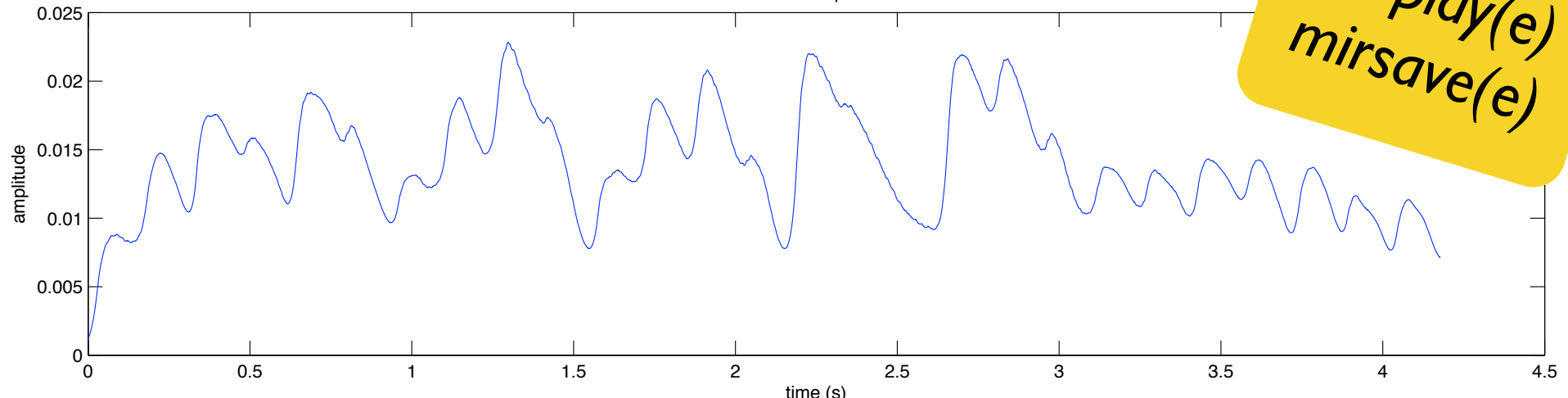

#### *e = mirenvelope(a)*

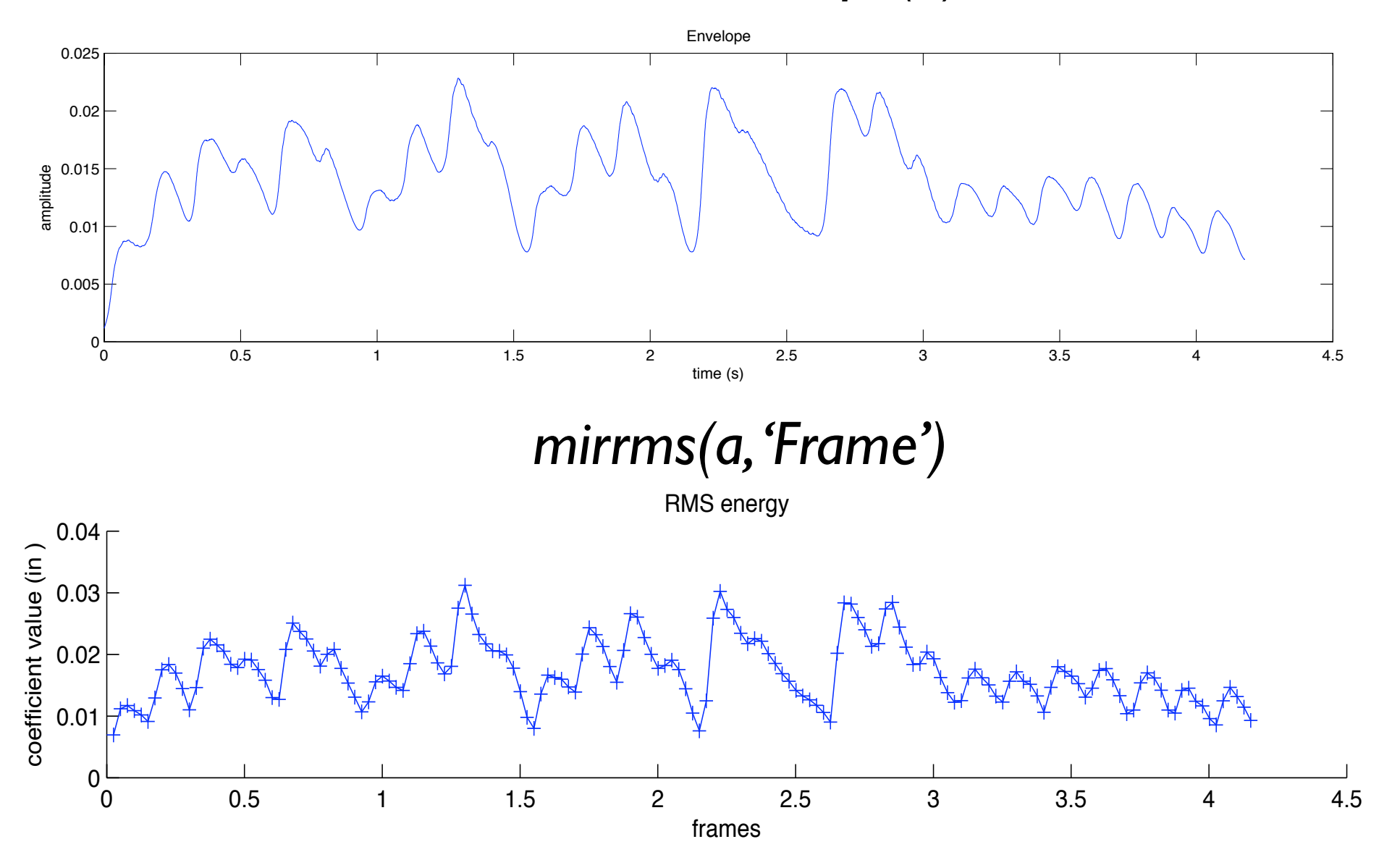

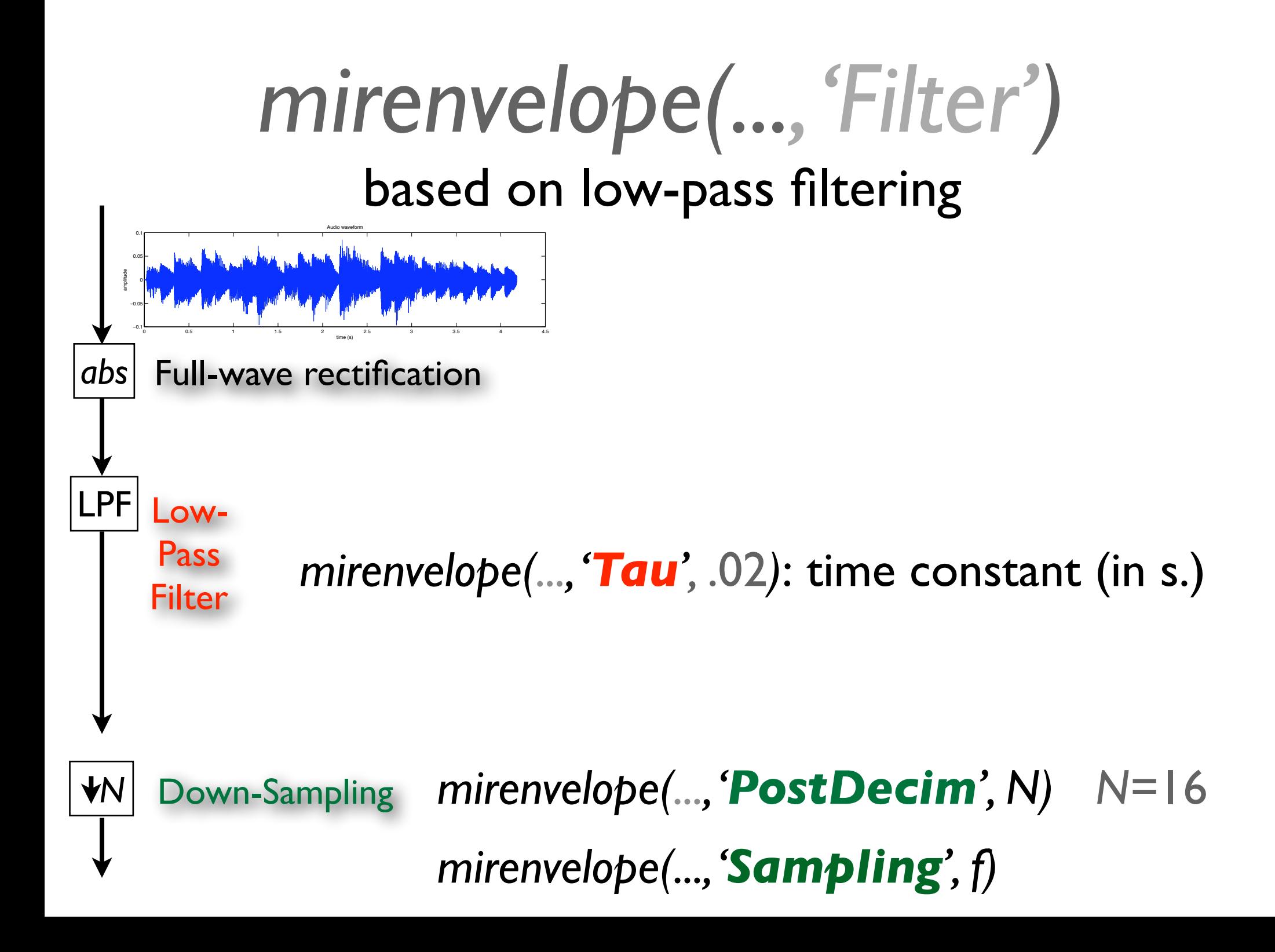

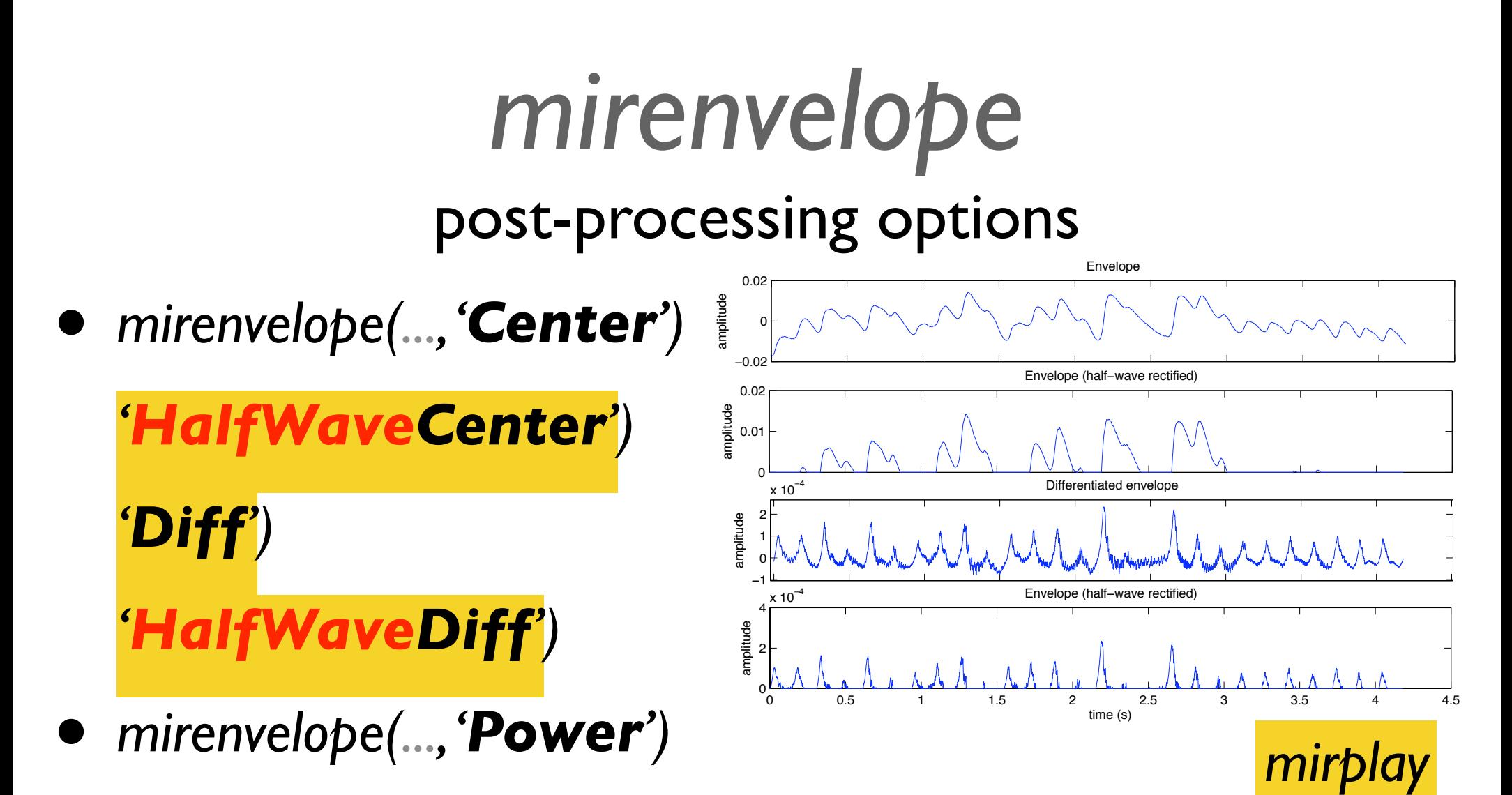

- *• mirenvelope(..., 'Normal')*
- *• mirenvelope(..., 'Smooth',o)* moving average, order *<sup>o</sup>* = 30
- *• mirenvelope(..., 'Gauss',o)* gaussian, std deviation *<sup>o</sup>* = 30 sp

#### **Examples**  $T_{\rm eff}$  fields between 100 and 8000  $\mu$  $\blacksquare$  $T$  response is given by  $\mathcal{L}$ »y = ERBFilterBank([1 zeros(1,511)], fcoefs); *mirfilterbank*  $\overline{\phantom{a}}$ cition $\overline{\phantom{a}}$ filterbank decomposition

*• mirfilterbank(..., 'Gammatone')*

Equivalent Rectangular Bandwidth (ERB) Gammatone filterbank

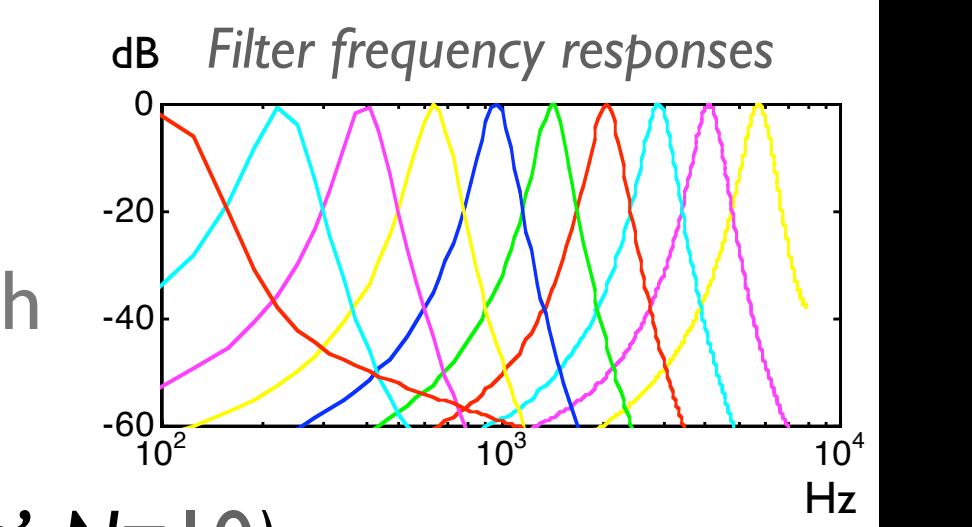

 $\mathcal{C}^{\prime}$  N=10) and image we pass each row of the cochleague we pass each row of the cochleague  $\mathcal{C}^{\prime}$ we have  $\frac{1}{2}$  for  $\frac{1}{2}$ *•* f = *mirfilterbank(..., 'NbChannels', N*=10*)*

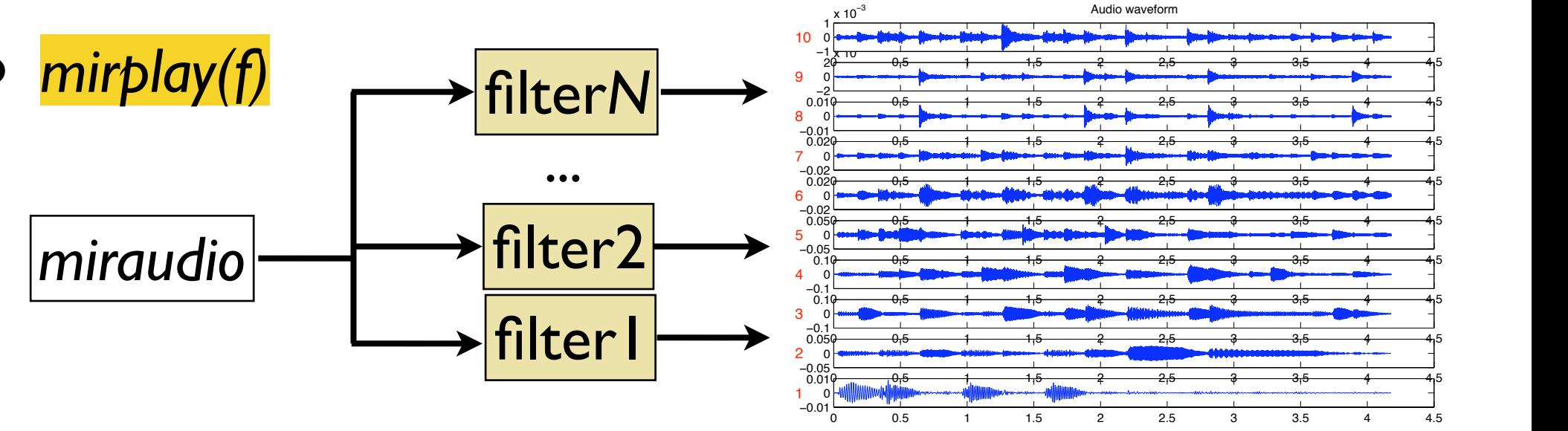

### *mirfilterbank*  filterbank decomposition

#### *• mirfilterbank(..., 'Manual', [44, 88, 176, 352, 443])*

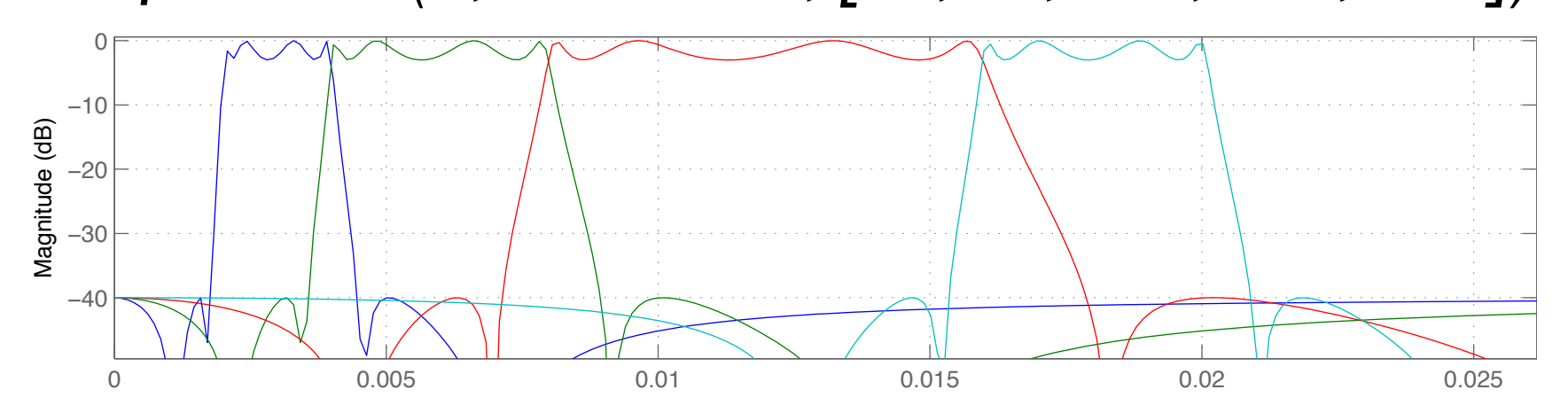

*• mirfilterbank(..., 'Manual', [-Inf 200 400 800 1600 Inf])*

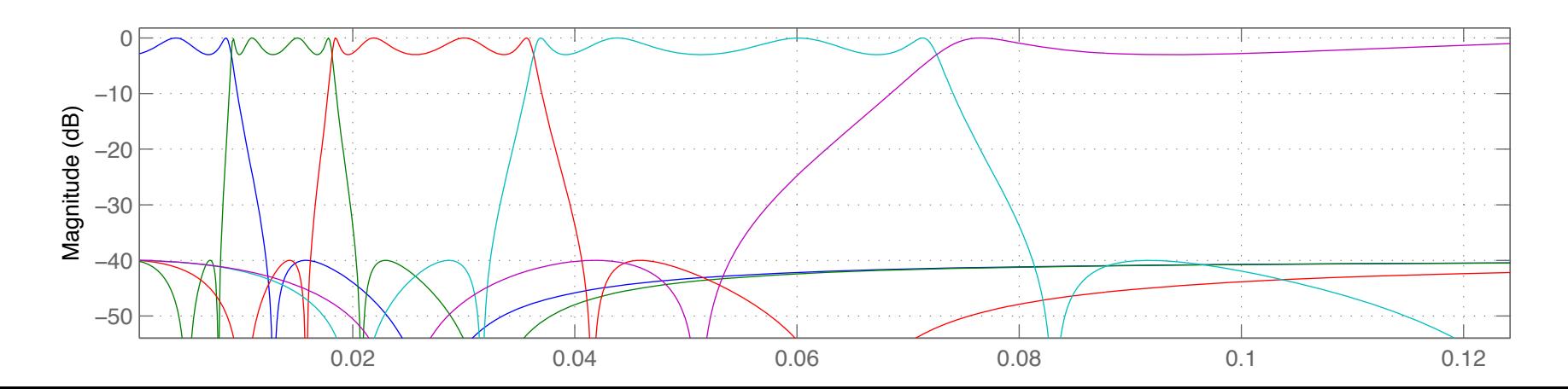

#### *mirsum*  across-channels summa*tion*

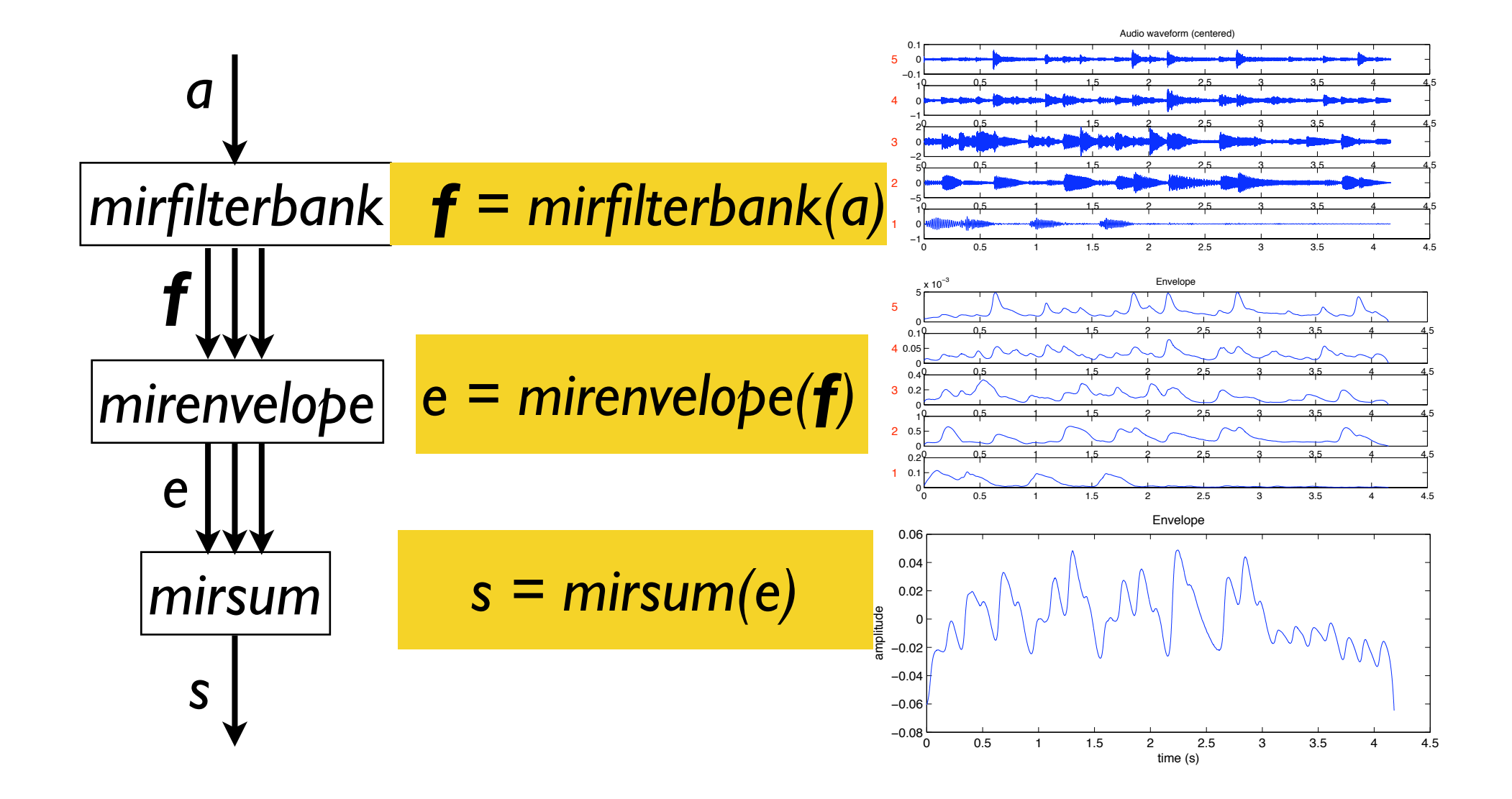

### *mirsum*

#### stereo summa*tion*

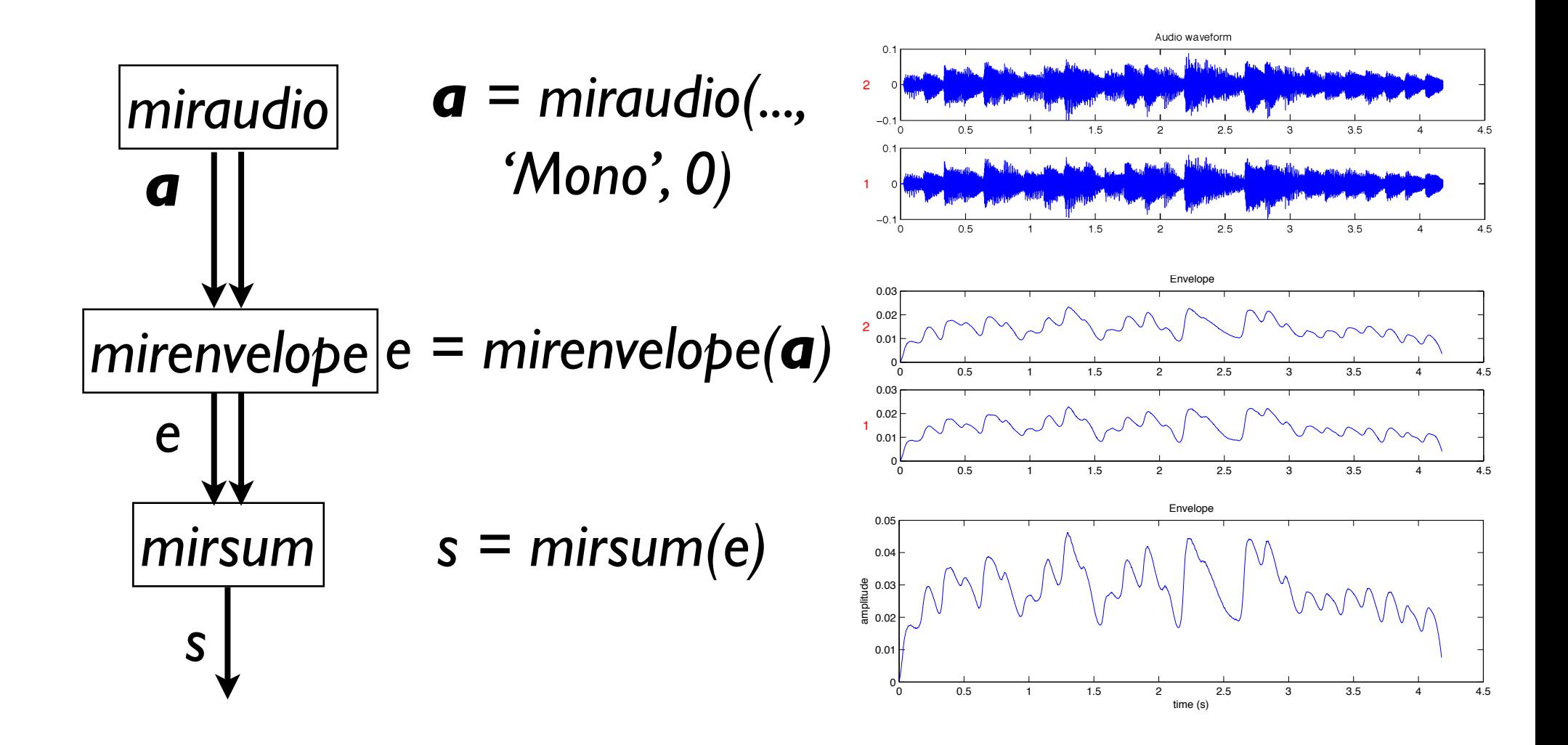

#### *mirsum*  summa*ry* Audio waveform (centered) 0.1 5 0  $-0.1$   $-0.5$   $1$   $1.5$   $2$   $2.5$   $3$   $3.5$   $4$   $4.5$ 1 *a* 4 0  $\begin{array}{ccccccccccc}\n-1 & - & - & 1 & - & 1 & - & 1 & - & 1 & - & 1 & - & 1 \\
\hline\n2 & 0.5 & 1 & 1.5 & 2 & 2.5 & 3 & 3.5 & 4 & 4.5\n\end{array}$ 2 3 0 *mirfilterbank f = mirfilterbank(a)*  $-2$   $-2$   $-1$   $1.5$   $2$   $2.5$   $3$   $3.5$   $4$   $4.5$ 5 2 0 <sup>0</sup> 0.5 <sup>1</sup> 1.5 <sup>2</sup> 2.5 <sup>3</sup> 3.5 <sup>4</sup> 4.5 !5 1 1 0 *f* <sup>0</sup> 0.5 <sup>1</sup> 1.5 <sup>2</sup> 2.5 <sup>3</sup> 3.5 <sup>4</sup> 4.5 !1 <sup>5</sup> x 10!3 Envelope 5 <sup>0</sup> 0.5 <sup>1</sup> 1.5 <sup>2</sup> 2.5 <sup>3</sup> 3.5 <sup>4</sup> 4.5 <sup>0</sup> 0.1 *e = mirenvelope(f)* 0.05 4 *mirenvelope* <sup>0</sup> 0.5 <sup>1</sup> 1.5 <sup>2</sup> 2.5 <sup>3</sup> 3.5 <sup>4</sup> 4.5 <sup>0</sup> 0.4 0.2 3 <sup>0</sup> 0.5 <sup>1</sup> 1.5 <sup>2</sup> 2.5 <sup>3</sup> 3.5 <sup>4</sup> 4.5 <sup>0</sup> 1 0.5 2  $e^{2 \frac{1}{\omega_2} \frac{1}{\omega_5} + \frac{1}{\omega_6} \frac{1}{\omega_5} + \frac{1}{\omega_6} \frac{1}{\omega_5} + \frac{1}{\omega_6} \frac{1}{\omega_5} + \frac{1}{\omega_5} \frac{1}{\omega_5} + \frac{1}{\omega_5} \frac{1}{\omega_5} + \frac{1}{\omega_5} \frac{1}{\omega_5} + \frac{1}{\omega_5} \frac{1}{\omega_5} + \frac{1}{\omega_5} \frac{1}{\omega_5} + \frac{1}{\omega_5} \frac{1}{\omega_5} + \frac{1}{\omega$ <sup>0</sup> 0.5 <sup>1</sup> 1.5 <sup>2</sup> 2.5 <sup>3</sup> 3.5 <sup>4</sup> 4.5 <sup>0</sup> 0.2  $\Omega$ . 1 Envelope autocorrelation *ac = mirautocor(e) mirautocor*  $5\frac{0.5}{-0.5}$  $50$  $0.2$  0.4 0.6 0.8 1 1.2 1.4 4 0  $\frac{5}{10}$  x 10  $-5\frac{1}{10}$   $-6\frac{1}{12}$   $-1\frac{1}{12}$   $-1\frac{1}{12}$   $-1\frac{1}{12}$   $-1\frac{1}{12}$ 3 0 *ac* 1 <del>x 10 =</del> <sup>0</sup> 0.2 0.4 0.6 0.8 <sup>1</sup> 1.2 1.4 !1  $\overline{2}$ 0 5 <del>x 10 .</del><br>2  $-5 + 10$  0.2 0.4 0.6 0.8 1 1.2 1.4 *s = mirsum(e)* 1 1 *mirsum* 0 0 0.2 0.4 0.6 0.8 1 1.2 1.4  $\times 10^{-6}$  Envelope autocorrelation coefficientscoefficients *s* 0  $-5$   $-6$   $-1$   $-1$   $-1$   $-1$   $-1$   $-1$   $-1$ lag (s)

*mirpeaks*  peak picking

- *• p = mirpeaks(..., 'Total', 3, 'NoBegin')*
- To get peak positions:
	- *• mirgetdata(p)*
- To get peak amplitudes:
	- *• get(p, 'PeakVal')*

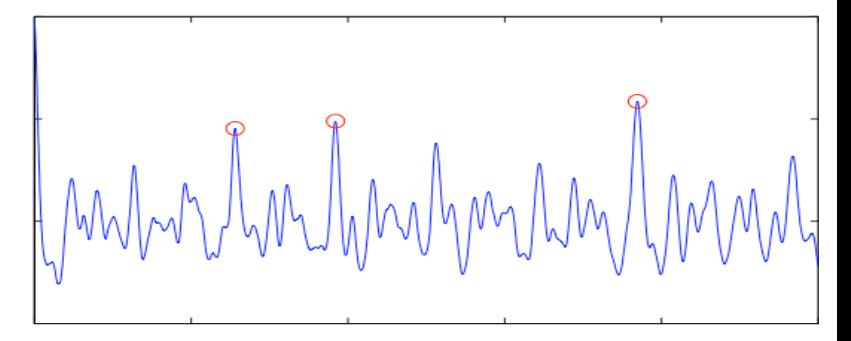

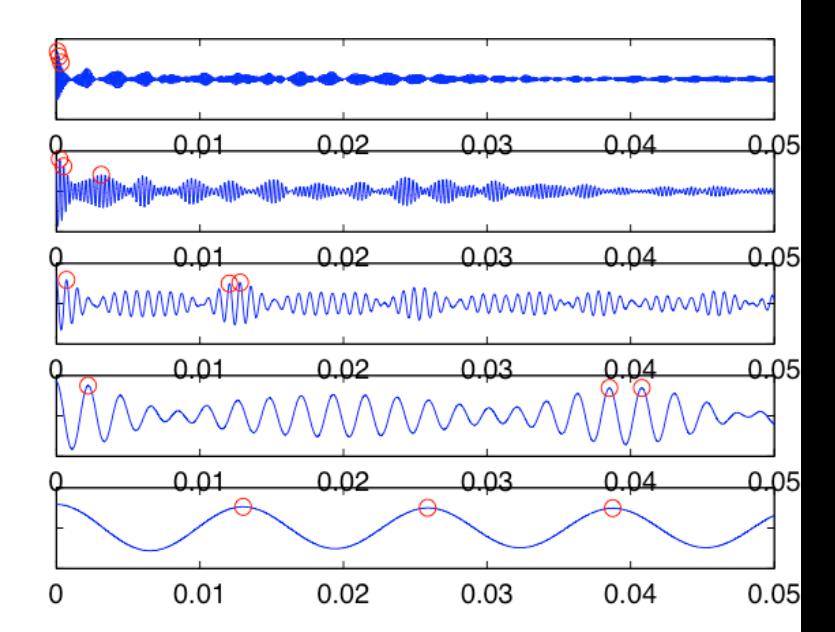

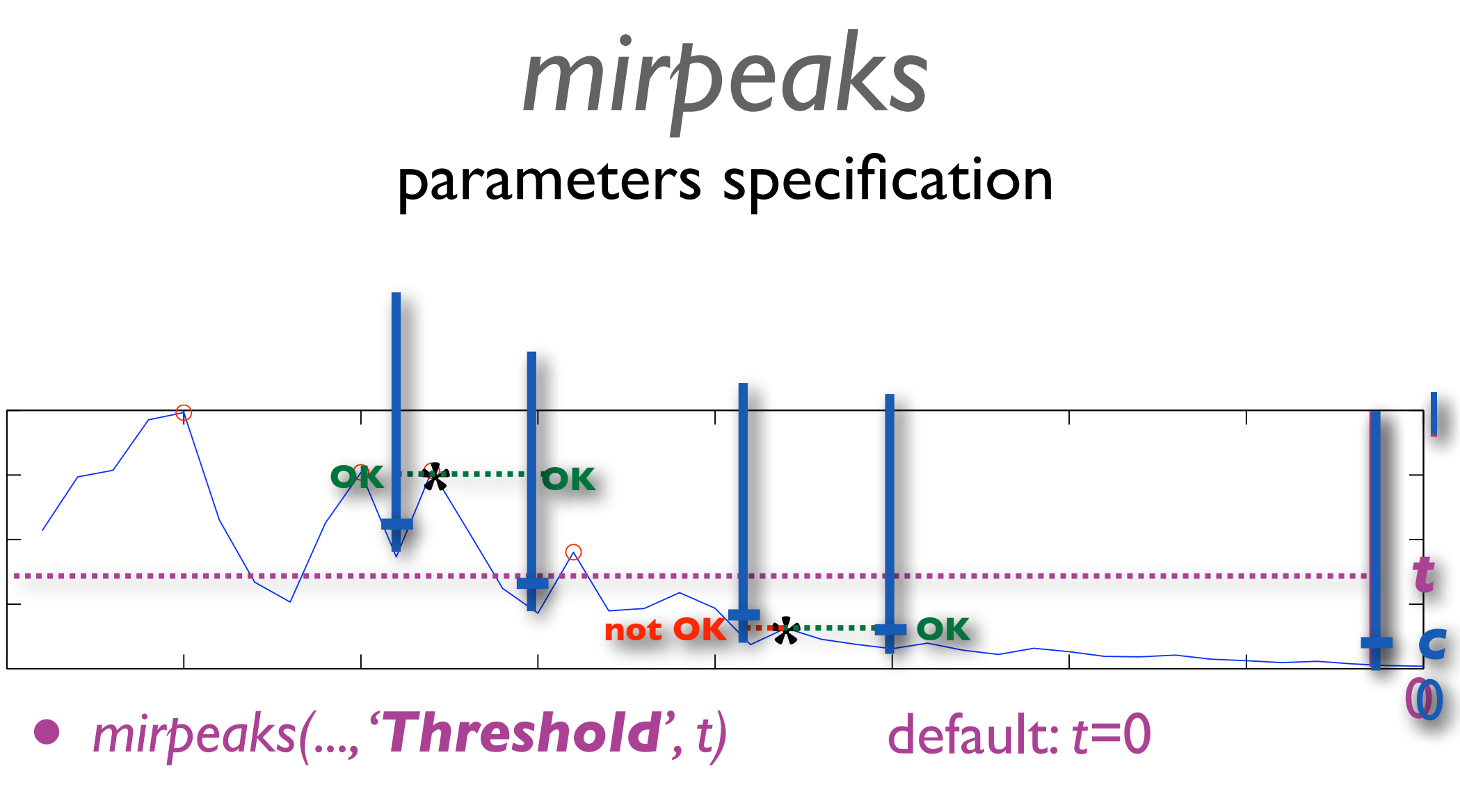

*• mirpeaks(..., 'Contrast', c)*

default: c*=*.1

## 3. Feature extractors

#### **• Pitch / f0**

#### **• Timbre**

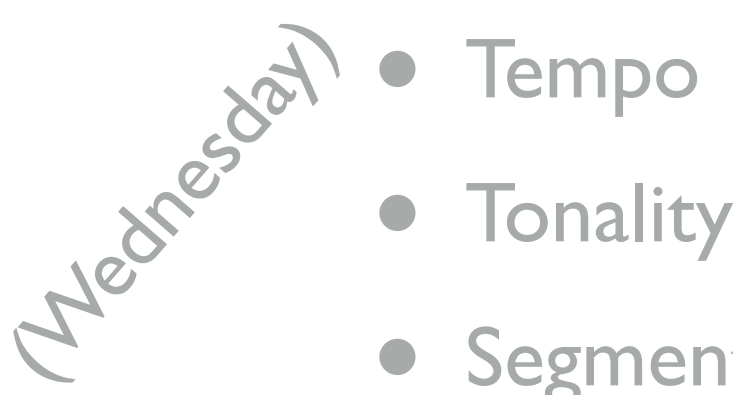

- 
- 
- Segmentation

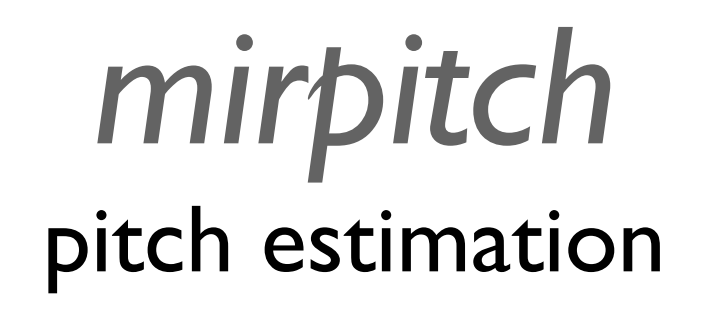

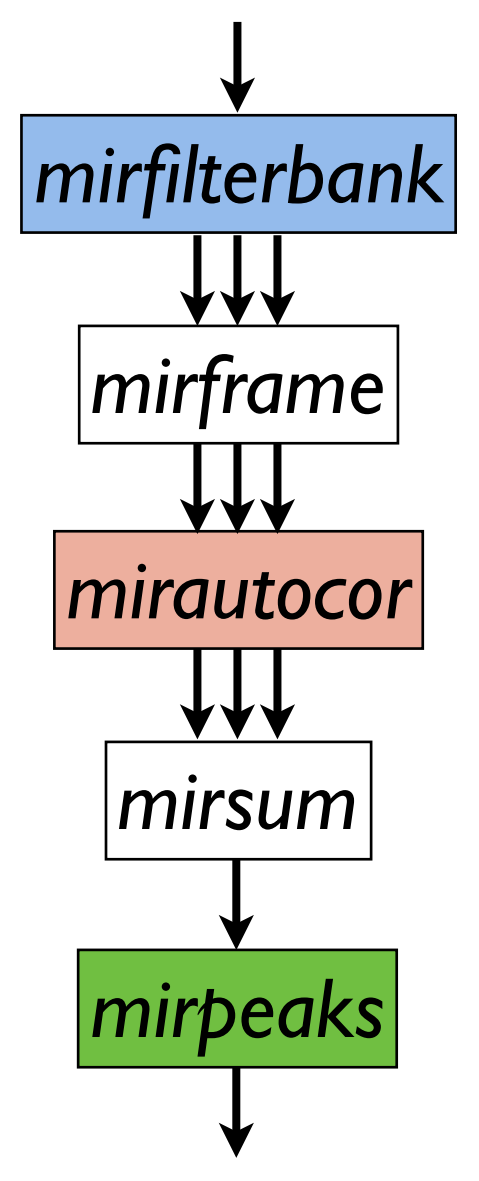

*mirpitch(...,* 

*'2Channels', or 'NoFilterbank', 'Enhanced',* 2:10*, 'Compress',* .5 *'Total', Inf, 'Min',* 75*, 'Max', 2400, 'Contrast',* .1, '*Threshold*', .4*)*

## Timbre

- Zero-crossing rate: *mirzerocross*
- *•* Spectral distribution: *mirrolloff, mirbrightness, mircentroid, mirspread, …*
- Mel-Frequency Cepstral Coefficients: *mirmfcc*
- *•* Sensory Dissonance: *mirroughness*
- *• <sup>m</sup>irregularity*

#### *mirzerocross*  waveform sign-change rate

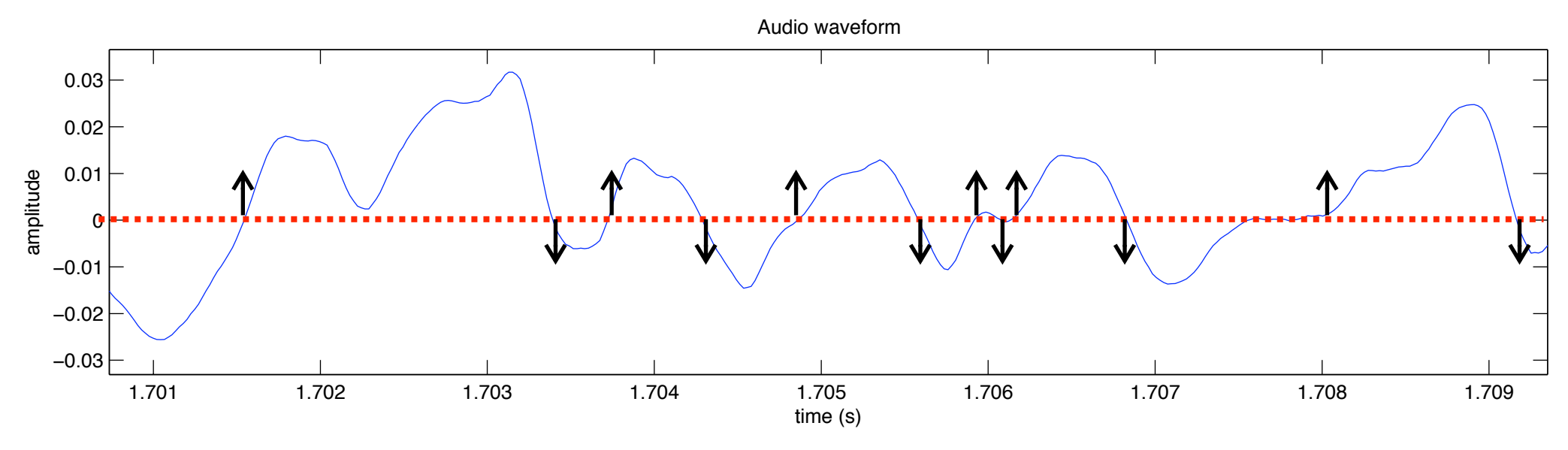

- Is supposed to indicate how noisy the sound is.
- But highly dependent on the presence of low or high frequency components in the sound.

### *mirrolloff*  high-frequency energy (I)

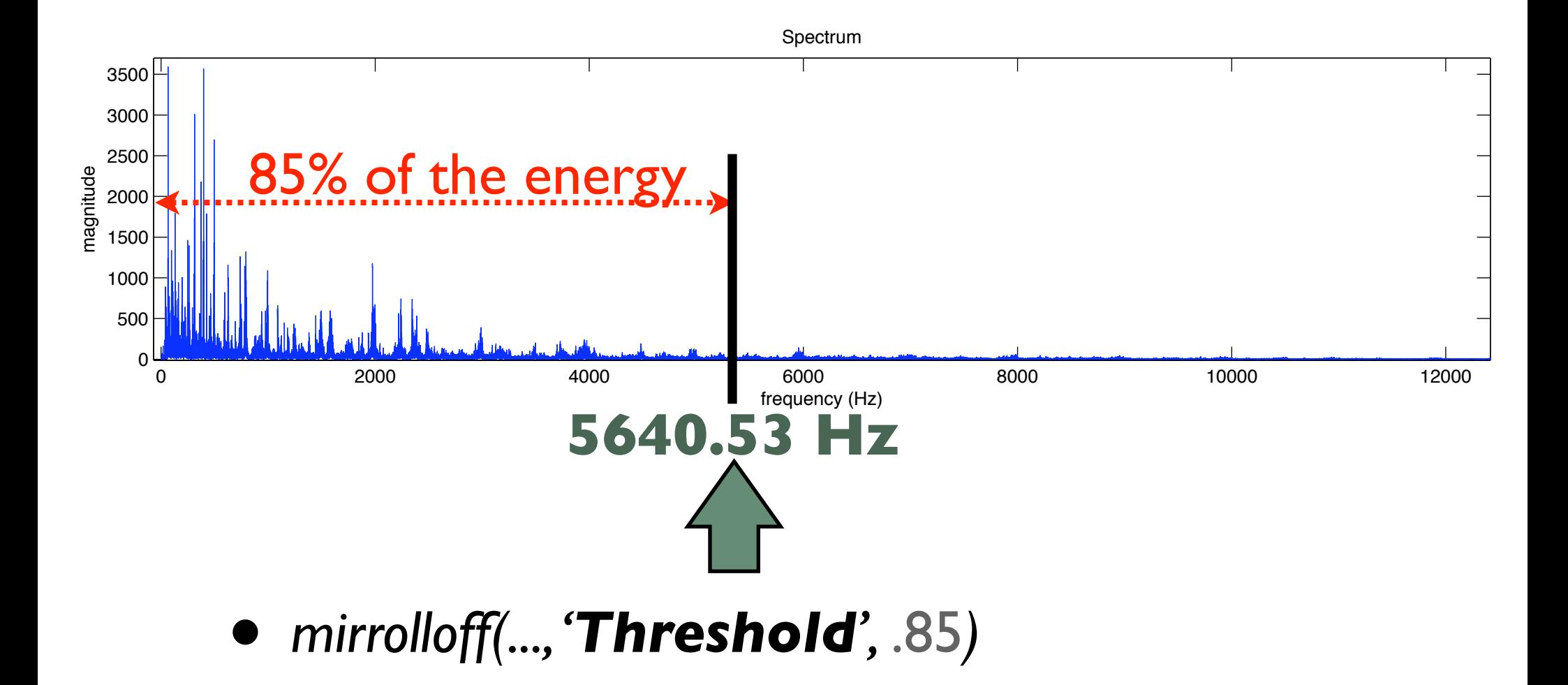

### *mirbrightness*  high-frequency energy (II)

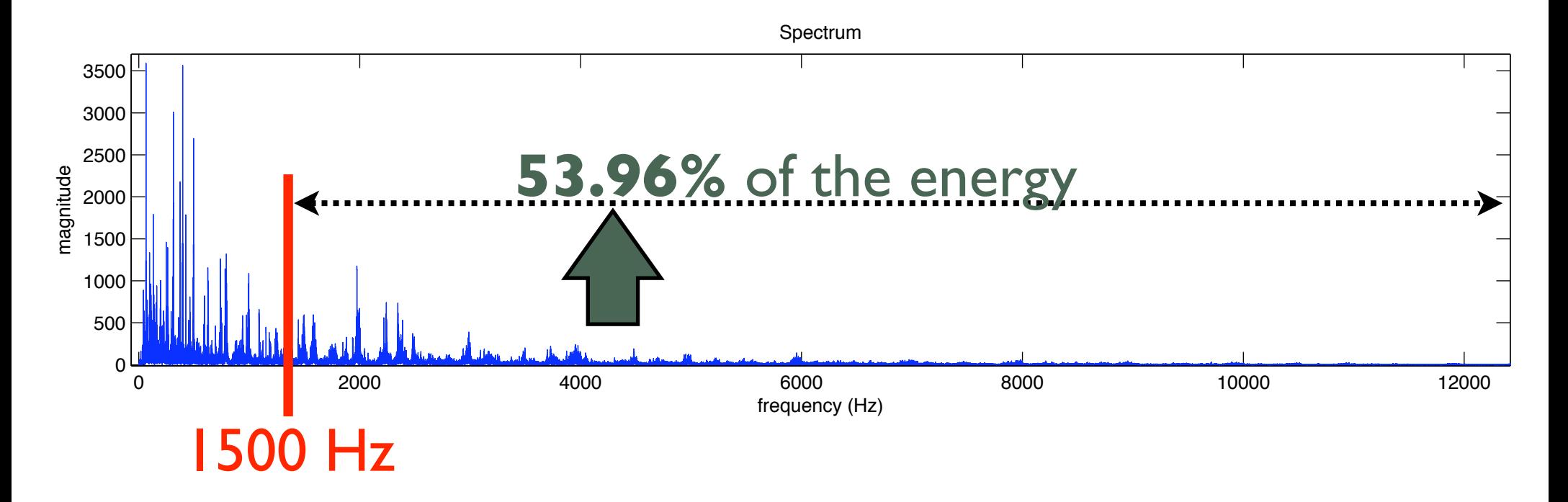

- *• mirbrightness(..., 'CutOff',* 1500*)* (in Hz)
- *• mirbrightness(..., 'Unit', u) u = '/*1*' or '%'*

### *mircentroid*

geometric center of spectral distribution

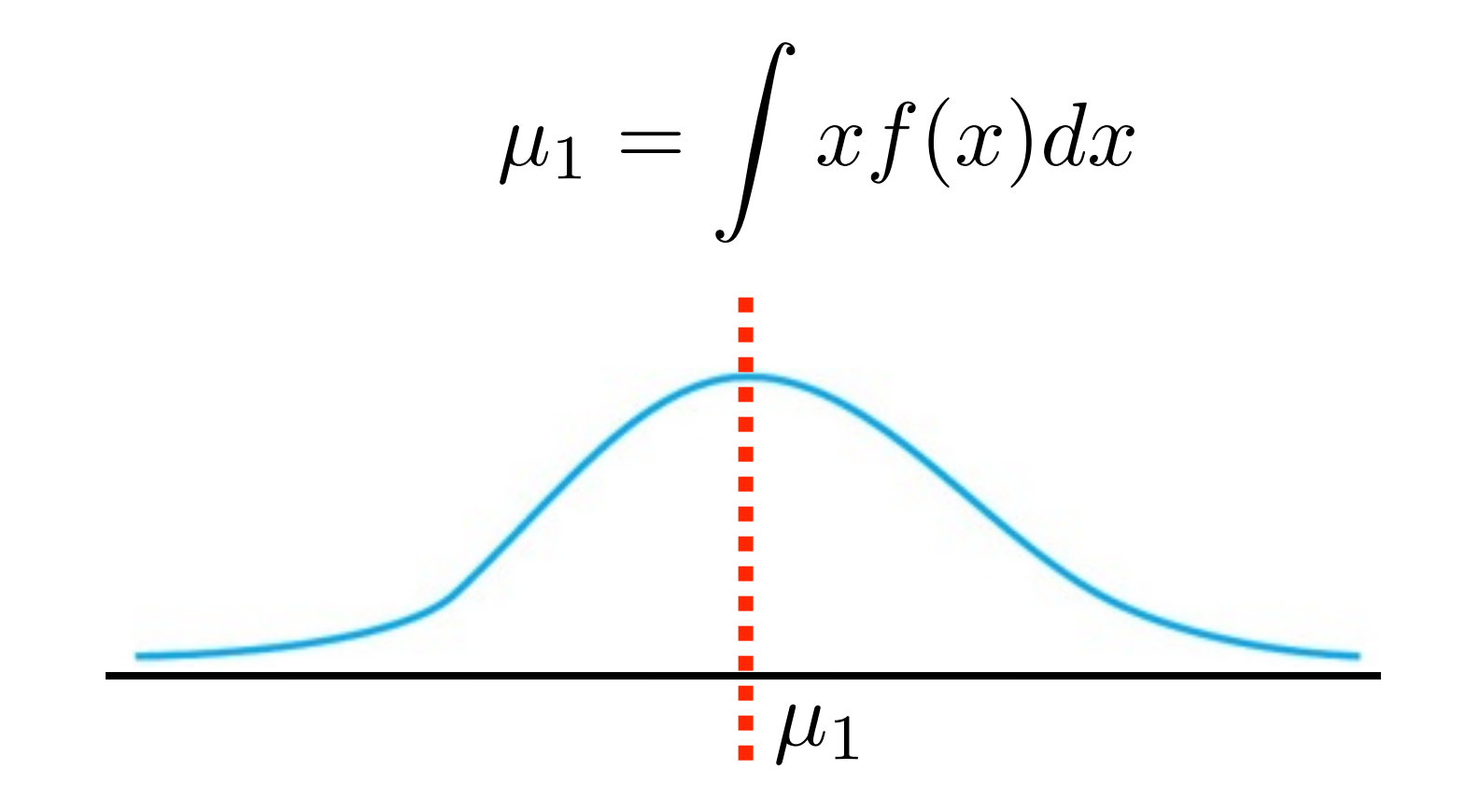

*mirspread*  spectral dispersion

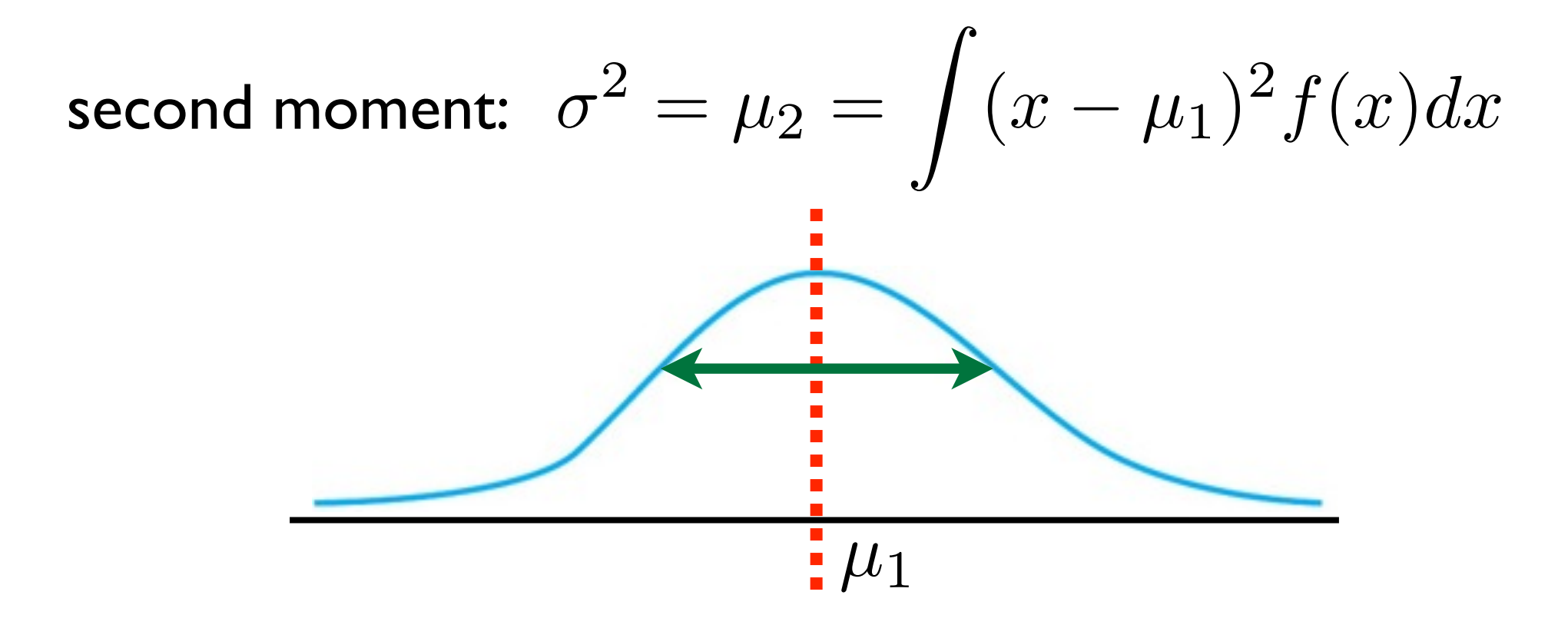

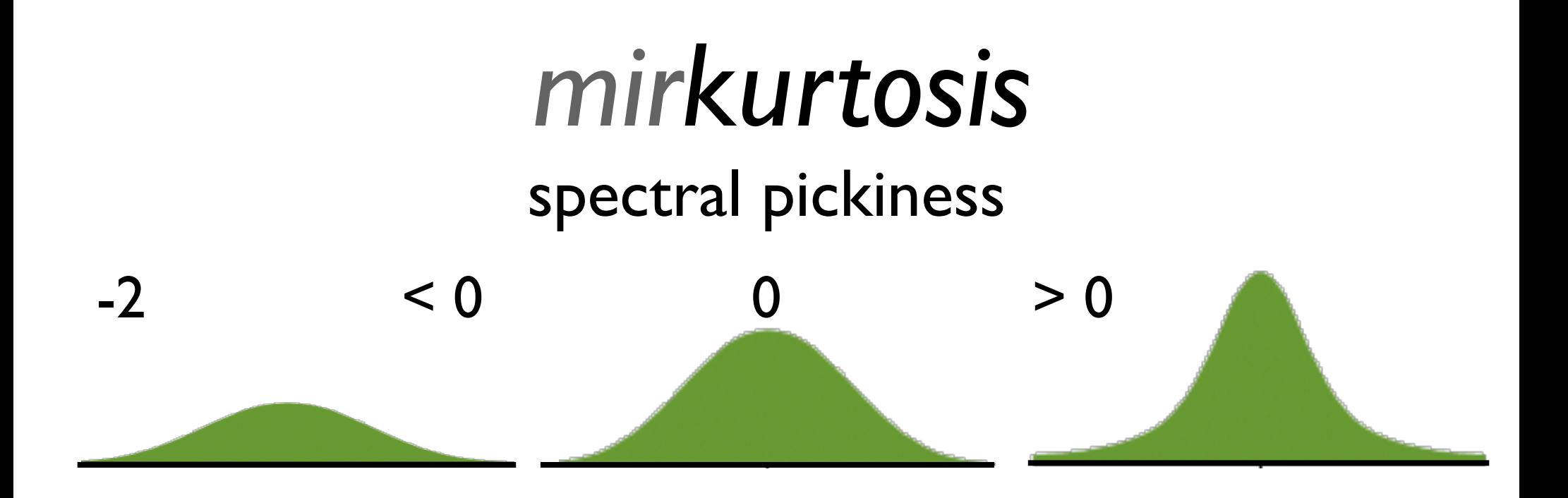

### *mirflatness*  smooth vs. spiky

geometric mean

arithmetic mean

*N*  $\sqrt[N]{\prod_{\infty}^{N-1}}$  $\sum_{n=0}^{N-1} x(n)$ 

 $\left(\frac{\sum_{n=0}^{N-1} x(n)}{\sum_{n=0}^{N-1} x(n)}\right)$ *N* ⇥

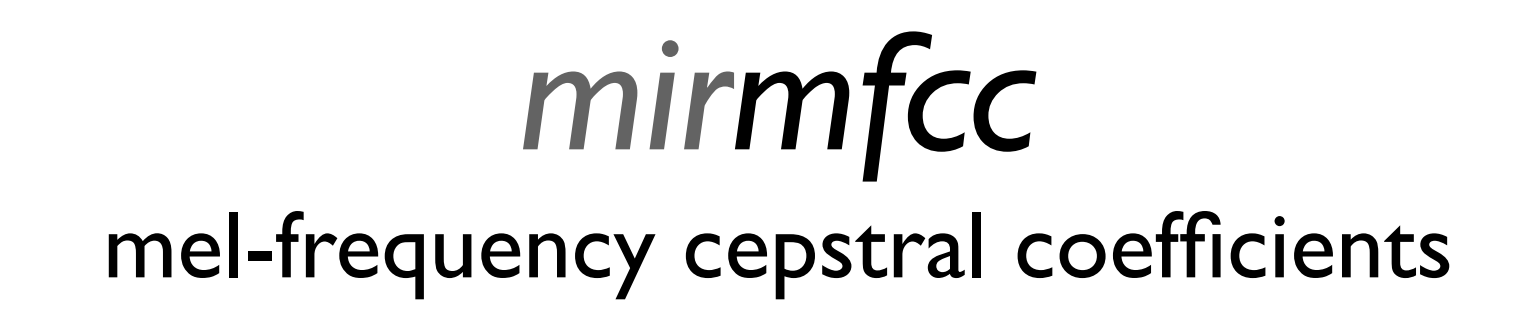

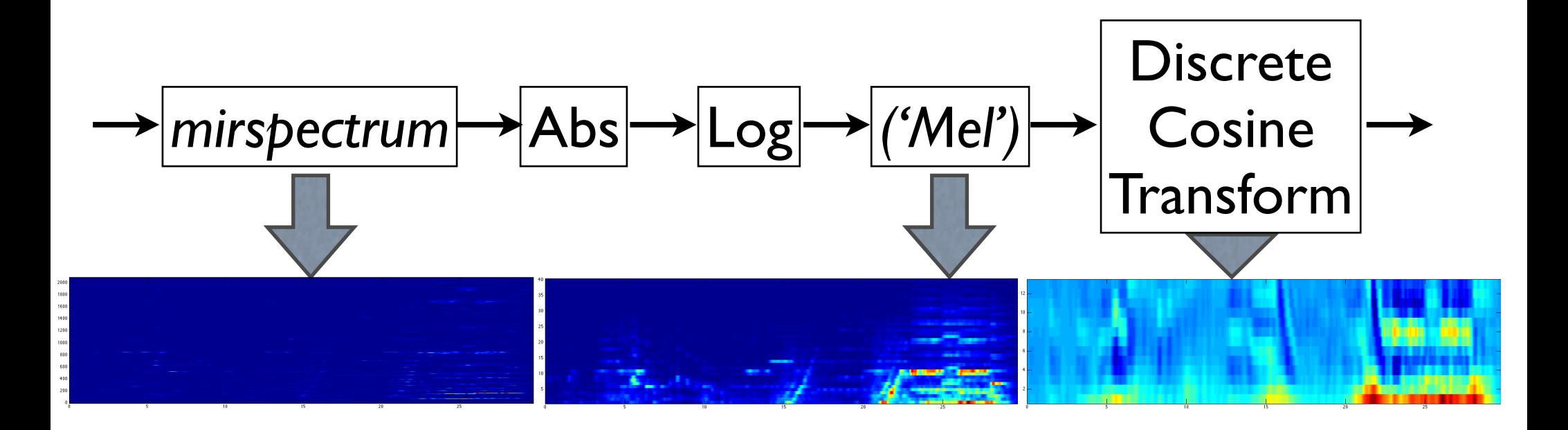

Description of spectral shape.

*mirroughness*  sensory dissonance

*• mirroughness(..., 'Sethares')*

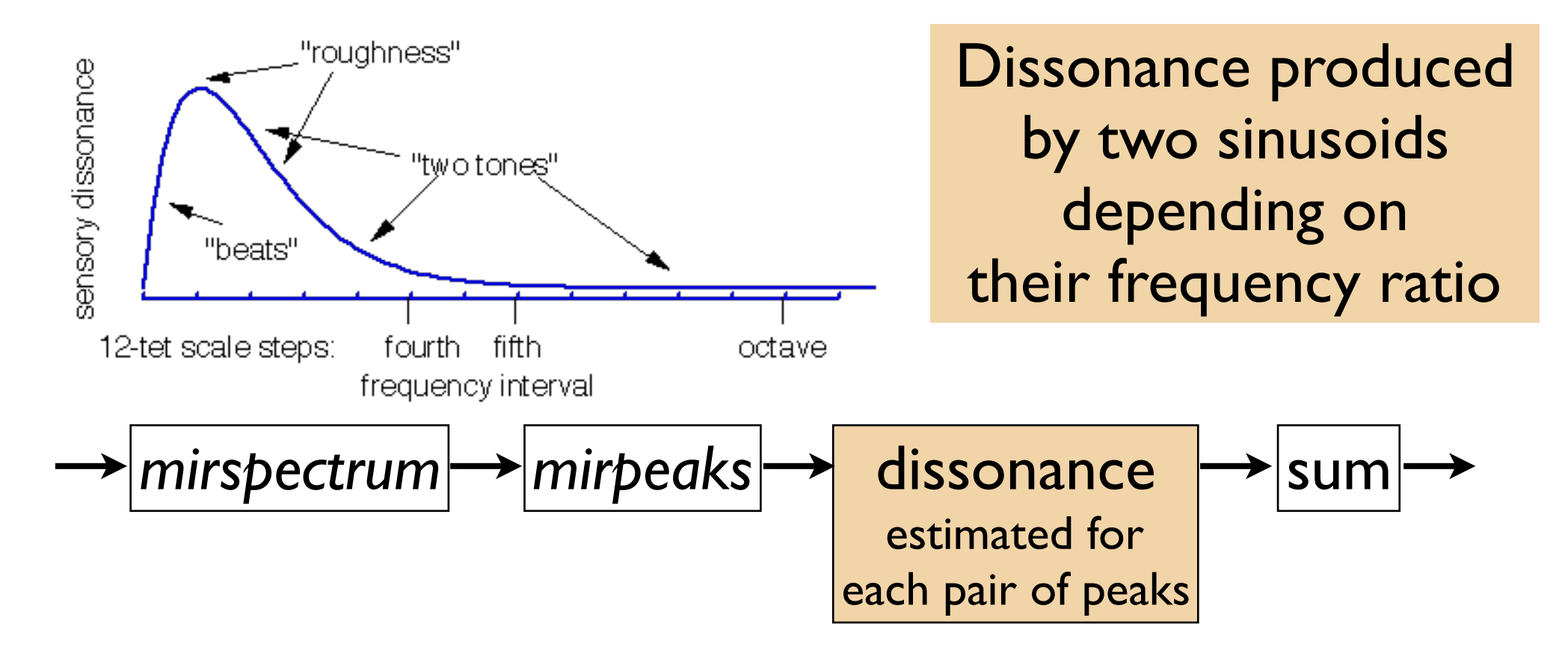

### *mironsets*

#### onset detection function

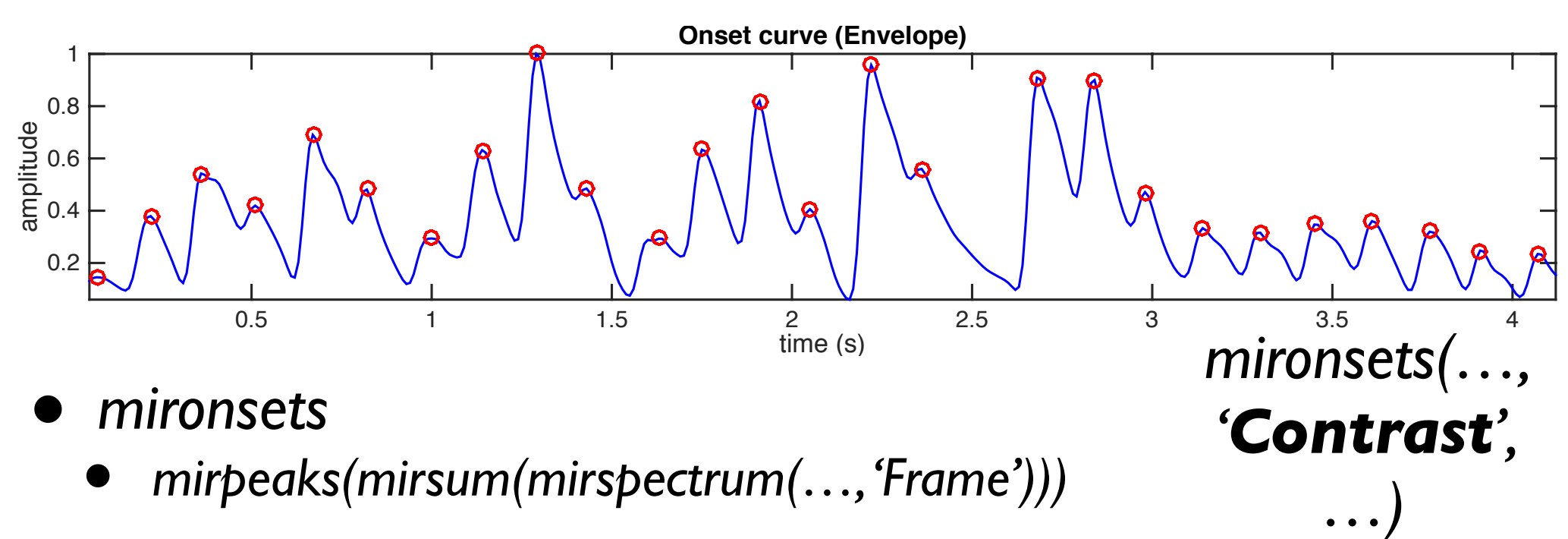

- *mironsets(…, 'Filter')*
	- *mirpeaks(mirsum(mirenvelope(mirfilterbank(…, 'NbChannels', 40))))*
- *mironsets(…, 'SpectralFlux')*
	- *mirpeaks(mirflux(…, 'Inc', 'Halfwave'))*

## *mironsets(..., 'Attack')*

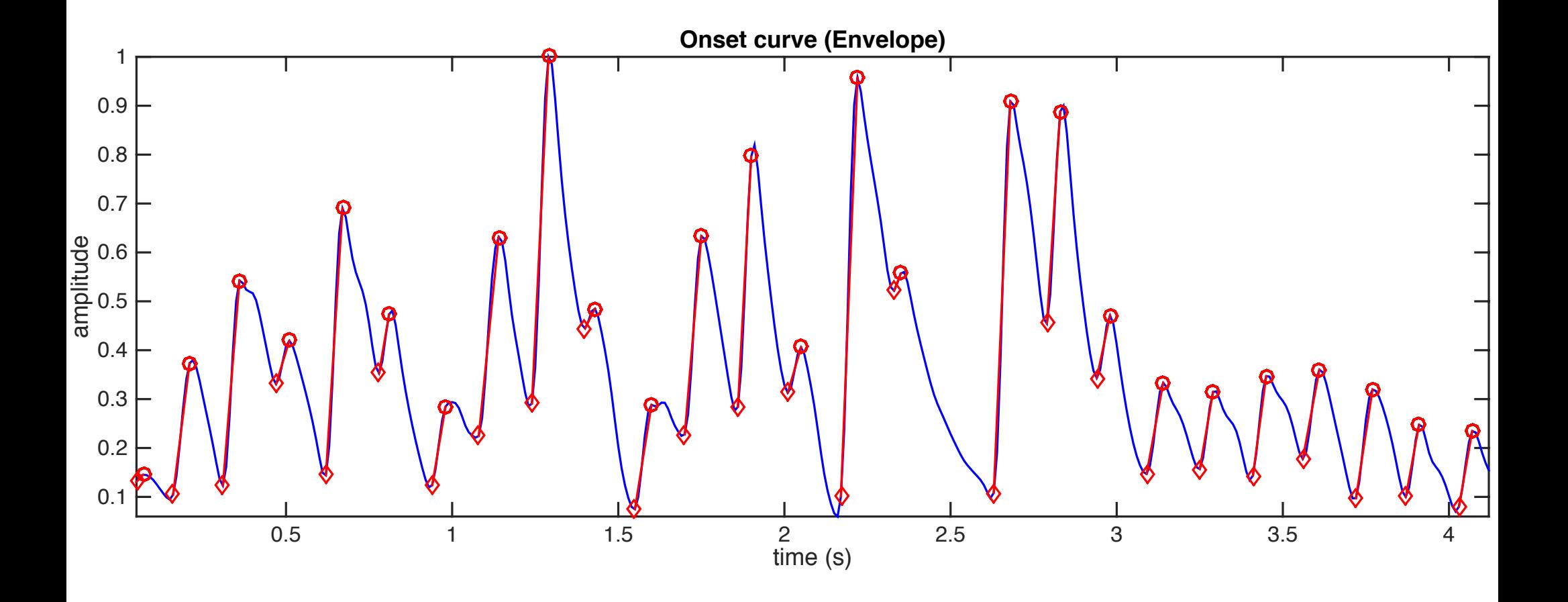

#### *mirattackslope*  average slope of note attacks

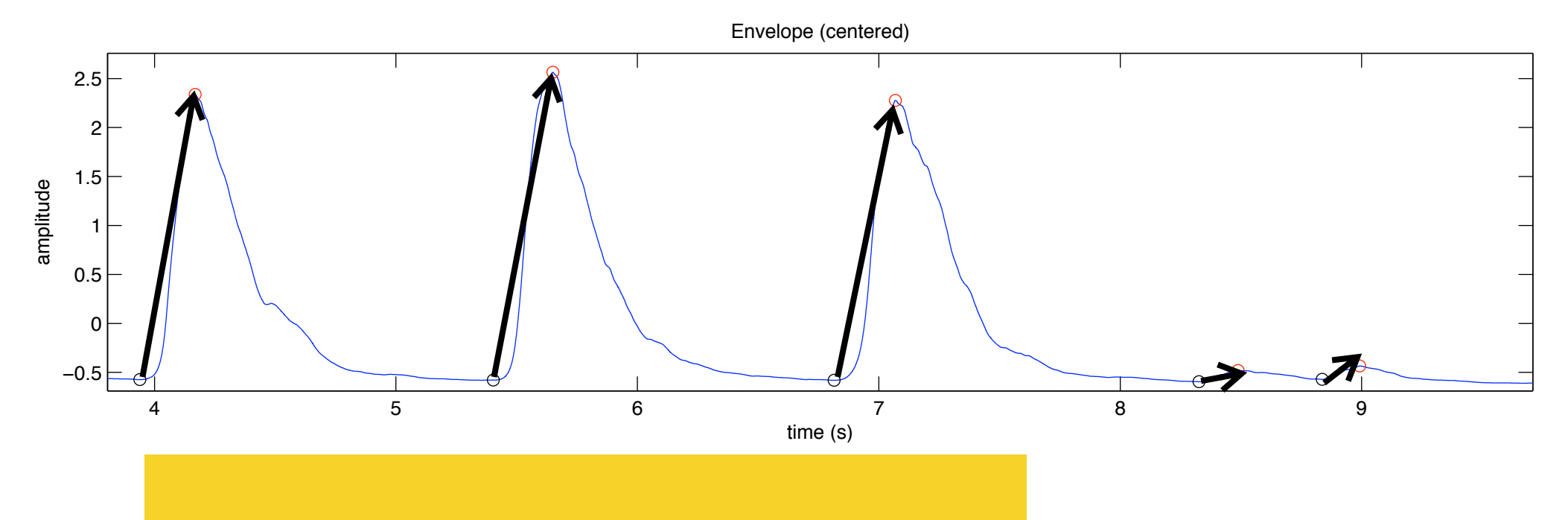

- *• o = mironsets('george.wav', …)*
- *mirattackslope(o)*

#### *mirattackleap* amplitude of note attacks

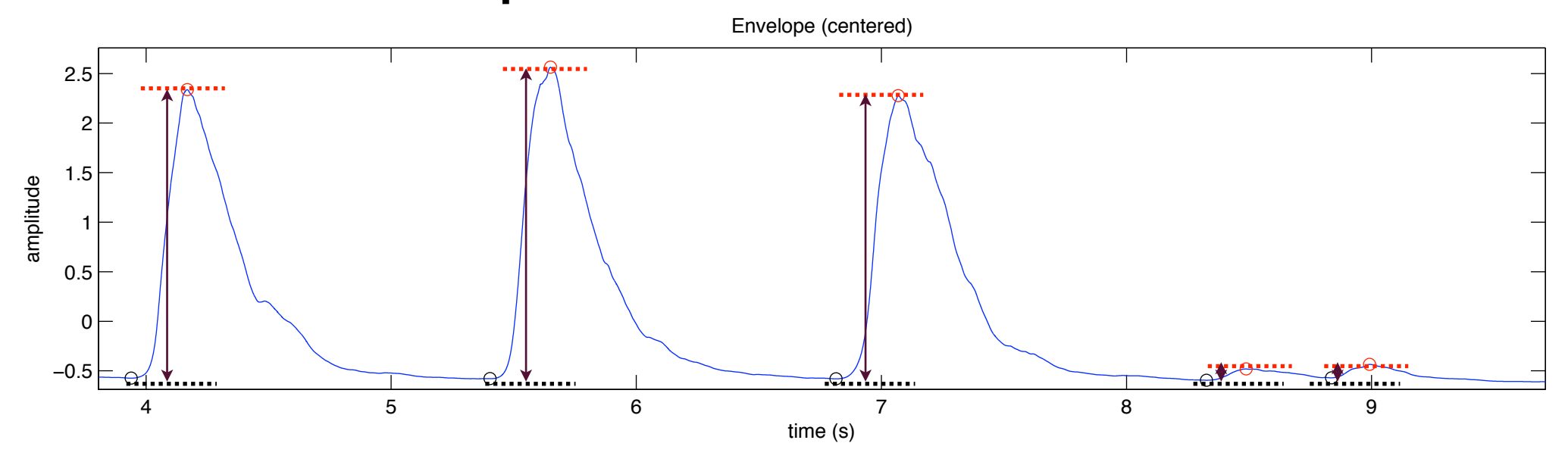

*• o = mironsets('george.wav', …)*

• *mirattackleap(o)*

# Part 2 (in 2 weeks)

- Rhythm, metrical structure
- Tonal analysis
- Segmentation, structure
- Statistical descriptions, similarity
- Music & emotion
- Advanced use